# **Program Synthesis** (Part I)

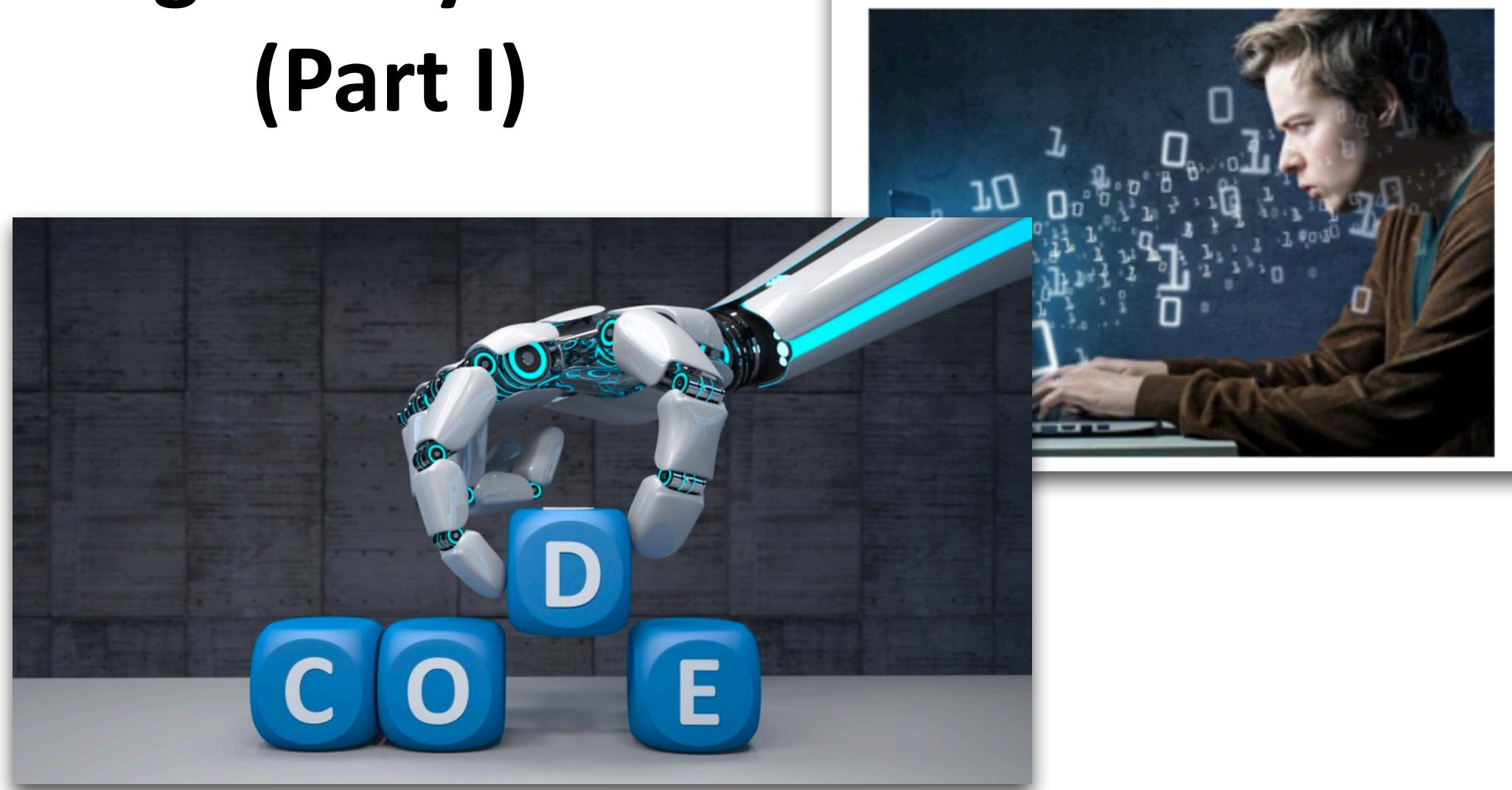

#### July 8, 2019 Program Synthesis Moves a Step Closer to Reality George Leopold

As data scientists and software developers sort through the plethora of tools and APIs ranging from Python to Apache Spark, automation schemes are emerging to help programmers navigate those tools and the accompanying

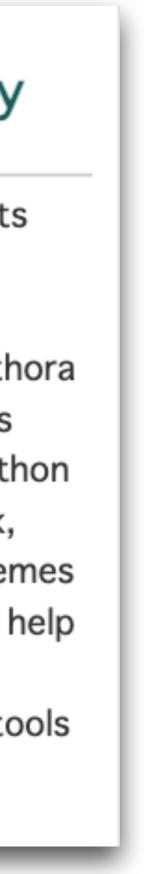

# Agenda

- A gentle introduction to program synthesis
  - Mostly using examples/demos/figures
  - But also some formalisms/algorithms (Part 1 and Part 2)
- Goals
  - Get exposed to "program synthesis"
  - Appreciate this research topic
  - Learn a little bit about how synthesis works

| FILE | HOME INSERT PAGE LAVOUT | FORMULAS DATA |
|------|-------------------------|---------------|
| 82   | * <i>✓ ≸</i> NL         |               |
|      | A                       | В             |
| 1    | Names                   | Initials      |
| 2    | Neil Lieber             |               |
| 3    | Mathew Prisco           |               |
| 4    | Althea Bertin           |               |
| 5    | Kelly Gamblin           |               |
| 6    | Chandra Valenzula       |               |
| 7    | Cody Castillon          |               |
| 8    | Tyrone Brazier          |               |
| 9    | Althea Buhl             |               |
| 10   | Dollie Munsey           |               |
| 11   | Allyson Phou            |               |

#### What are we doing here?

| FILE |                   | FORMULAS DATA I |
|------|-------------------|-----------------|
| 82   | * 🗸 🗸 🎜 NL        |                 |
|      | A                 | В               |
| 1    | Names             | Initials        |
| 2    | Neil Lieber       | NLI             |
| 3    | Mathew Prisco     |                 |
| 4    | Althea Bertin     |                 |
| 5    | Kelly Gamblin     |                 |
| 6    | Chandra Valenzula |                 |
| 7    | Cody Castillon    |                 |
| 8    | Tyrone Brazier    |                 |
| 9    | Althea Buhl       |                 |
| 10   | Dollie Munsey     |                 |
| 11   | Allyson Phou      |                 |

#### What are we doing here? Filling in Initials for Names

| 82 | * × √ 5- NL       |          | - |
|----|-------------------|----------|---|
|    | A                 | В        |   |
| 1  | Names             | Initials |   |
| 2  | Neil Lieber       | NLI      |   |
| 3  | Mathew Prisco     |          |   |
| 4  | Althea Bertin     |          |   |
| 5  | Kelly Gamblin     |          |   |
| 6  | Chandra Valenzula |          |   |
| 7  | Cody Castillon    |          |   |
| 8  | Tyrone Brazier    |          |   |
| 9  | Althea Buhl       |          |   |
| 10 | Dollie Munsey     |          |   |
| 11 | Allyson Phou      |          |   |

#### Vhat are we doing here? Filling in Initials for Names low would you do it?

| 82 | * <i>✓ ≸</i> NL   |          |     |
|----|-------------------|----------|-----|
|    | A                 | В        |     |
| 1  | Names             | Initials | H   |
| 2  | Neil Lieber       | NLI      | · · |
| 3  | Mathew Prisco     |          |     |
| 4  | Althea Bertin     |          |     |
| 5  | Kelly Gamblin     |          |     |
| 6  | Chandra Valenzula |          |     |
| 7  | Cody Castillon    |          |     |
| 8  | Tyrone Brazier    |          |     |
| 9  | Althea Buhl       |          |     |
| 10 | Dollie Munsey     |          |     |
| 11 | Allyson Phou      |          |     |

- 'hat are we doing here?
- Filling in Initials for Names
- ow would you do it?
- Idea 1: manually
- Idea 2: automatically (Excel macro?)
- Idea 3: hire someone to do it for you?
- Idea 4: StackOverflow?

|      | 9 · c · 2 5 🗉 ·         |                 |        |
|------|-------------------------|-----------------|--------|
| FILE | HOME INSERT PAGE LAYOUT | FORMULAS DATA F | W      |
| 82   | ~ <i>✓ ∫</i> NL         |                 | VV     |
|      | A                       | В               |        |
| 1    | Names                   | Initials        | Hc     |
| 2    | Neil Lieber             | NLI             |        |
| 3    | Mathew Prisco           |                 |        |
| 4    | Althea Bertin           |                 |        |
| 5    | Kelly Gamblin           |                 |        |
| 6    | Chandra Valenzula       |                 | •      |
| 7    | Cody Castillon          |                 |        |
| 8    | Tyrone Brazier          |                 | W      |
| 9    | Althea Buhl             |                 | $\sim$ |
| 10   | Dollie Munsey           |                 | 69     |
| 11   | Allyson Phou            |                 |        |
|      |                         |                 |        |

- 'hat are we doing here?
- Filling in Initials for Names
- ow would you do it?
- dea 1: manually
- dea 2: automatically (Excel macro?)
- dea 3: hire someone to do it for you?
- dea 4: StackOverflow?
- hat are some problems with ach idea?

- No (very little) manual work
- No need to write Excel macros
- Highly automated
- People love it

#### Excel Flash Fill Is A Brilliant Time Saver

Share 🕜 У 🕁

Angus Kidman

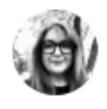

Rebecca Jackson 🥶 レベッカ Rebeccal

Flashfill in The New Office Excel = witchcraft. It "knows" what you want to do. Love it! - Paul Dolley #AUSPC

### FlashFill

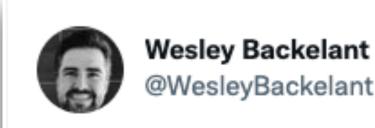

...

#FlashFill in #Excel2013 can be so helpful. Love it :-)

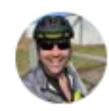

Andrew Kemp @andrew\_kemp

Gotta love the flashfill feature in excel 2013 for when I'm working with **#PowerShell** and **#csv** for **#exchange** and #activedirectory

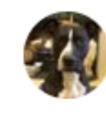

Dr.B 📒 Learned Hand @sundarb

Love this back story on the invention of **#FlashFill**. Well done @SumitGulwani for a really useful tool & to @shobanab Ph.D who was the program manager" why @microsoftexcell is indispensable in B-Schools. **#Customer pain points for #Innovation #Marketing** 

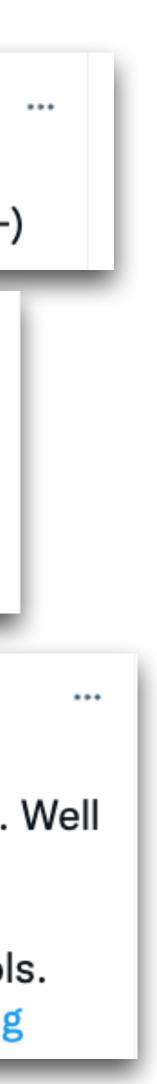

...

### FlashFill Demo

#### Watch video demo..

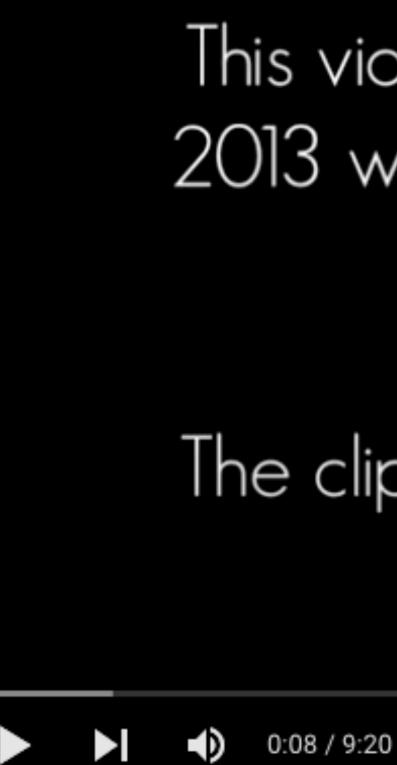

9 https://www.youtube.com/watch?v=LbK-FfCEBOw&t=20s

This video is part of a Microsoft Office 2013 webinar delivered in August 2012 for The Training Show.

The clip demonstrates a new feature in Excel called Flash Fill.

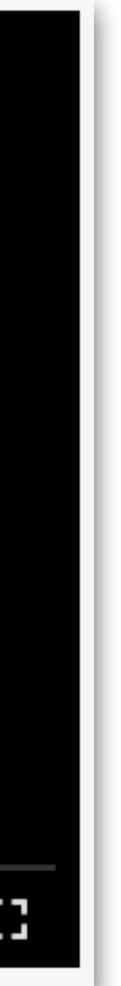

#### • FlashFill is \_\_\_\_\_

#### FlashFill is <u>an Excel feature that automatically transforms</u> <u>strings using examples</u>.

#### • FlashFill is <u>an Excel feature that automatically transforms</u> <u>strings using examples</u>.

| ED FILE | HOME INSERT PAGE LAVOUT | FORMULAS DATA F |
|---------|-------------------------|-----------------|
| 82      | * 🗶 🖌 🌾 NL              |                 |
|         | A                       | В               |
| 1       | Names                   | Initials        |
| 2       | Neil Lieber             | NLI             |
| 3       | Mathew Prisco           |                 |
| 4       | Althea Bertin           |                 |
| 5       | Kelly Gamblin           |                 |
| 6       | Chandra Valenzula       |                 |
| 7       | Cody Castillon          |                 |
| 8       | Tyrone Brazier          |                 |
| 9       | Althea Buhl             |                 |
| 10      | Dollie Munsey           |                 |
| 11      | Allyson Phou            |                 |

#### What does a desired program do in this case?

#### • FlashFill is an Excel feature that automatically transforms <u>strings using examples</u>.

| FILE | HOME INSERT PAGE LAYOUT | FORMULAS DATA F |
|------|-------------------------|-----------------|
| 82   | * 🗙 🖌 🏂 NL              |                 |
|      | A                       | В               |
| 1    | Names                   | Initials        |
| 2    | Neil Lieber             | NLI             |
| 3    | Mathew Prisco           |                 |
| 4    | Althea Bertin           |                 |
| 5    | Kelly Gamblin           |                 |
| 6    | Chandra Valenzula       |                 |
| 7    | Cody Castillon          |                 |
| 8    | Tyrone Brazier          |                 |
| 9    | Althea Buhl             |                 |
| 10   | Dollie Munsey           |                 |
| 11   | Allyson Phou            |                 |

13

- What does a desired program do in this case?
- FlashFill synthesizes a program:
- (1) Take the first char. of first name
- (2) Concatenate it with space
- (3) Concatenate it with the first char. of last name

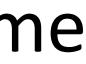

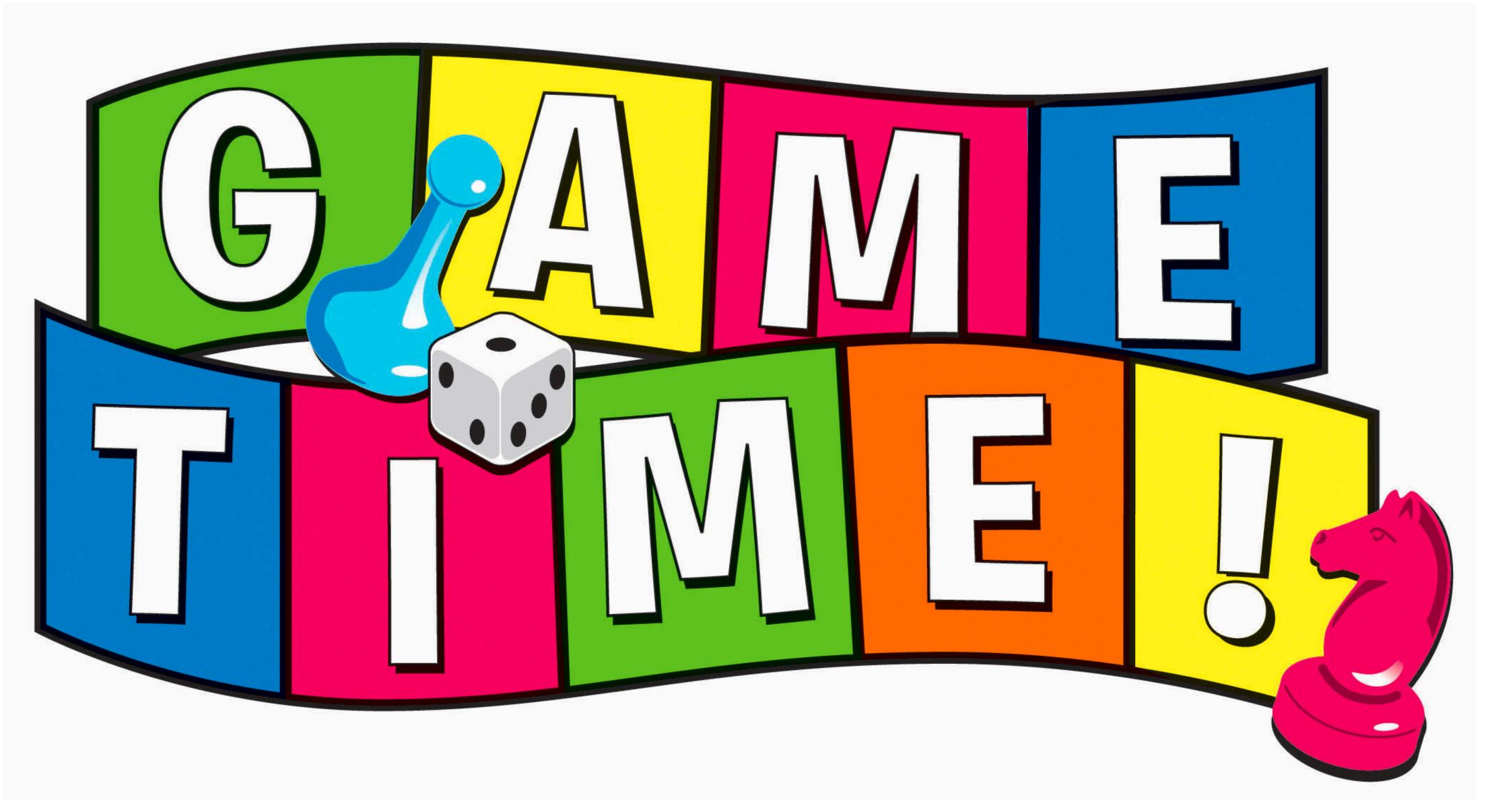

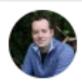

Vince Baumel aguantum relic

One of my favorite features of **#Excel** is flash-fill. I can't think of another shortcut that has saved me as much time, and it's surprisingly intuitive. In this example, my string column is actually 3 fields delimited by /. Fill one example row out, and CTRL+E under to flash-fill.

| A                                          | B      | c       | D               |
|--------------------------------------------|--------|---------|-----------------|
|                                            | NUMBER | NAME    | FAVORITE ANIMAL |
| 81264/Jessica/Lory, rainbow                | 81264  | Jessica | Lory, rainbow   |
| 59343/Henryetta/Blue crane                 | 1      |         |                 |
| 29877/Dacie/Cape raven                     |        |         |                 |
| 30293/Hernando/Macaw, green-winged         |        |         |                 |
| 78202/Lorenza/Rat, white-faced tree        |        |         |                 |
| 69532/Laurel/Swan, black                   |        |         |                 |
| 33316/Angelica/Lion, south american sea    |        |         |                 |
| 23325/Ash/Legaan, ground                   |        |         |                 |
| 76449/Carolyne/Yellow-headed caracara      |        |         |                 |
| 73305/Urban/Western spotted skunk          |        |         |                 |
| 45093/Fabian/Shark, blue                   |        |         |                 |
| 26767/Gwenora/Olive baboon                 |        |         |                 |
| 34147/Danna/Boar, wild                     |        |         |                 |
| 57139/Ranee/Violet-crested turaco          |        |         |                 |
| 31142/Valera/White-tailed deer             |        |         |                 |
| 72558/Mia/Ibex                             |        |         |                 |
| 59246/Deva/Rhinoceros, white               |        |         |                 |
| 15973/Lorelei/Slender loris                |        |         |                 |
| 77652/Salomo/Eurasian beaver               |        |         |                 |
| 67964/Andreas/Argalis                      |        |         |                 |
| 22983/Sherill/Lion, asian                  |        |         |                 |
| 69133/Jordana/European beaver              |        |         |                 |
| 21496/Averyl/Blue-breasted cordon bleu     |        |         |                 |
| 46911/Cam/Silver-backed jackal             |        |         |                 |
| 36133/Bron/Currasow (unidentified)         |        |         |                 |
| 51294/Candace/Possum, western pygmy        |        |         |                 |
| 28118/Huntlee/Flightless cormorant         |        |         |                 |
| 45094/Aguste/Swan, black                   |        |         |                 |
| 27206/Randie/Crowned eagle                 |        |         |                 |
| 79343/Florida/Black-winged stilt           |        |         |                 |
| 47094/Weston/Leadbeateri's ground hornbill |        |         |                 |
| 67805/Lionello/Small Indian mongoose       |        |         |                 |
| 69732/Angelico/Rhinoceros, white           |        |         |                 |
| 73914/Ker/Blackbird, red-winged            |        |         |                 |
| 24641/Phaidra/Genet, common                |        |         |                 |
| GIF /Amber/Western bearded dragon          |        |         |                 |
| 27345/Ally/Parrot, hawk-headed             |        |         |                 |

https://twitter.com/i/status/1462868647815397377

•••

What (kind of) program do you think FlashFill would synthesize?

#### (next)

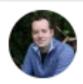

Vince Baumel @quantum\_relic

One of my favorite features of **#Excel** is flash-fill. I can't think of another shortcut that has saved me as much time, and it's surprisingly intuitive. In this example, my string column is actually 3 fields delimited by /. Fill one example row out, and CTRL+E under to flash-fill.

fx **B**3 Ŧ А 81264/Jessica/Lory, rainbow 59343/Henryetta/Blue crane 29877/Dacie/Cape raven 30293/Hernando/Macaw, green-winged 5 78202/Lorenza/Rat, white-faced tree 6 69532/Laurel/Swan, black 33316/Angelica/Lion, south american sea 8

16 https://twitter.com/i/status/1462868647815397377

#### What (kind of) program do you think FlashFill would synthesize?

| B      | C       |               |
|--------|---------|---------------|
| NUMBER | NAME    | FAVORITE ANIN |
| 81264  | Jessica | Lory, rainbow |
| 12     |         |               |
|        |         |               |
|        |         |               |
|        |         |               |

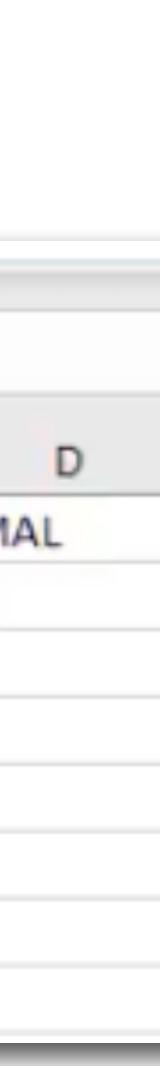

...

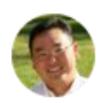

kurtsh ∂kurtsh

I've been working here for more than 2 decades & didn't know this. Damn. #excel #powertips

| A     | rtoSave 💷           | 日日 12- 3             | 08         | 9 -        |            |         | Flash Fill 3 + |
|-------|---------------------|----------------------|------------|------------|------------|---------|----------------|
| File  | Home                | Insert Page La       | yout For   | nulas Data | a Review   | View    | Develop        |
|       | _                   |                      |            |            |            |         |                |
| C     | A Cut               | Calibri              | + 11       | - A' A'    | 三三三十       | p.      | 抱 Whap Tex     |
| Pat   | te Un copy -        | BIU                  | - (E - )   | A . A .    |            | -       | II Merge &     |
| -     | Format P            | inter D 1 1          | . m. l     |            | 5 5 5 5    | 2 42    | E Merge a      |
|       | Clipboard           | 6                    | Font       | 6          |            | Alignme | int.           |
|       |                     |                      |            |            |            |         |                |
| D4    | *                   | $\lambda \neq f_{0}$ |            |            |            |         |                |
|       |                     |                      |            |            |            |         |                |
|       |                     |                      |            |            |            |         | _              |
|       | A                   | 8                    | c          | D          | E          | F       | G              |
| 1     |                     |                      |            |            |            |         |                |
| 2     | Messy Data          |                      | First Name | Last Name  | Birth Date |         |                |
| 3     |                     | ler 4/15/1966        | Adam       | Sandyler   | 4/15/1966  |         |                |
| 4     |                     | here 1/5/1973        |            |            |            |         |                |
| 5     | Ariana Vent         |                      |            | -12-       |            |         |                |
| 6     | Brad Spitt 2/       | 14/1974              |            |            |            |         |                |
| 7     |                     | ers 4/23/1981        |            |            |            |         |                |
| 8     | Cardi A 6/19        |                      |            |            |            |         |                |
| 9     |                     | naldo 12/16/1985     |            |            |            |         |                |
| 10    |                     | ammon 10/7/1983      |            |            |            |         |                |
| 11    |                     | son 8/23/1989        |            |            |            |         |                |
| 12    |                     | res 6/7/1978         |            |            |            |         |                |
| 13    | France Hilto        |                      |            |            |            |         |                |
| 14    | Gary Busy 3/        |                      |            |            |            |         |                |
| 15    |                     | ney 7/29/1979        |            |            |            |         |                |
| 16    |                     | iston 10/13/1986     |            |            |            |         |                |
| 17    | John Averag         | e 9/13/1971          |            |            |            |         |                |
| 18    | Johnny Deep         | p 6/21/1978          |            |            |            |         |                |
| 19    | Justina Bieb        | er 7/16/1982         |            |            |            |         |                |
| 20    | Katy Berry 4        | /14/1974             |            |            |            |         |                |
| 21    | Keanu Leave         | 15 2/19/1976         |            |            |            |         |                |
| 22    | Kevin Fart 10       |                      |            |            |            |         |                |
| 23    |                     | lashian 4/2/1989     |            |            |            |         |                |
| 24    | Kim Eyelash         | ian 8/19/1972        |            |            |            |         |                |
| 25    | Leonardo Di         | Caprio 1/7/1987      |            |            |            |         |                |
| 26    | Matt Ramen          |                      |            |            |            |         |                |
| 27    | Megan Faux          |                      |            |            |            |         |                |
| 28    |                     | apotman 6/22/1965    |            |            |            |         |                |
| 29    | Nicki Mirage        | 2/22/1988            |            |            |            |         |                |
| 10.00 | Acres double double | and a last is a set  |            | -          |            | _       |                |

https://twitter.com/kurtsh/status/1462999130960064515?s=20&t=RRDbl1bBg0CTapPZielzhg

What (kind of) program do you think FlashFill would synthesize?

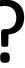

(next)

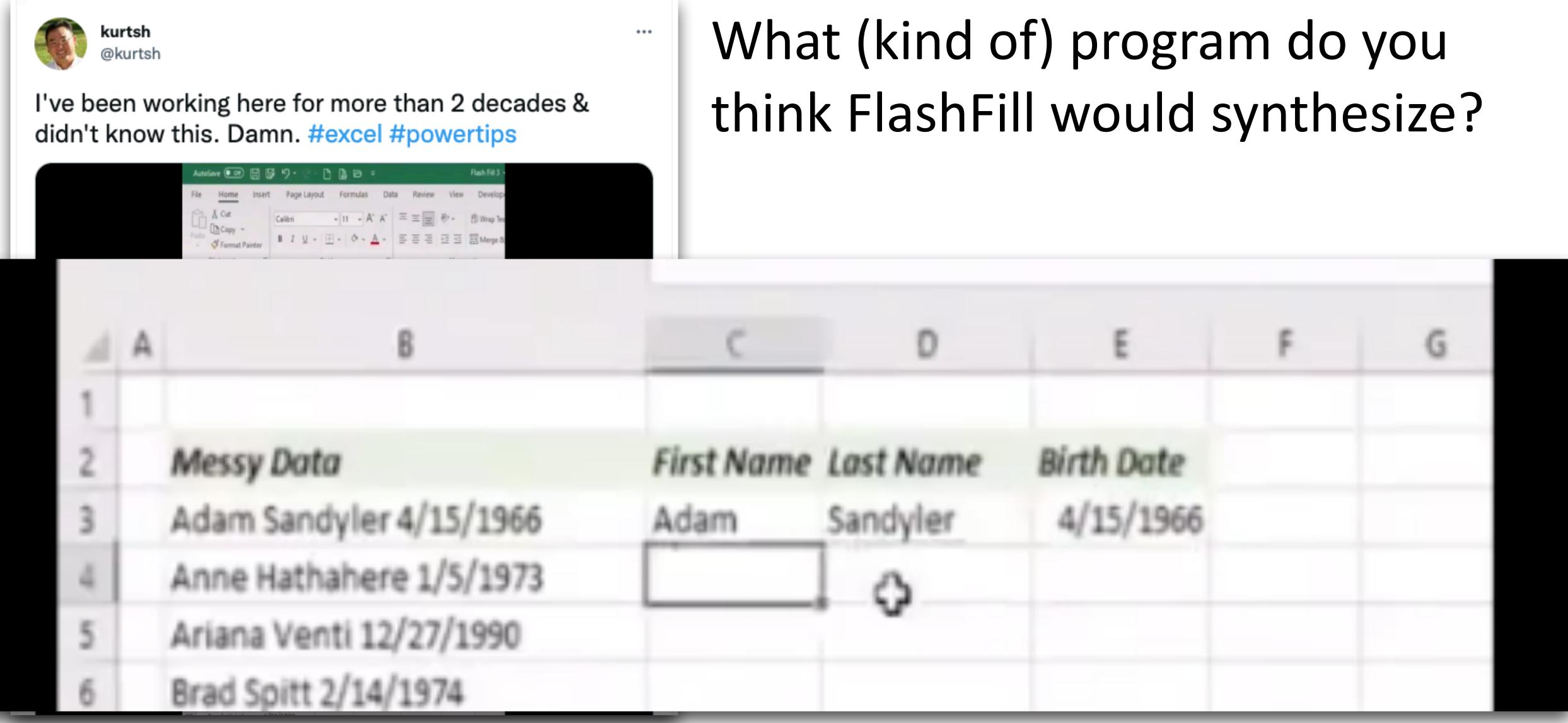

18 https://twitter.com/kurtsh/status/1462999130960064515?s=20&t=RRDbl1bBg0CTapPZielzhg

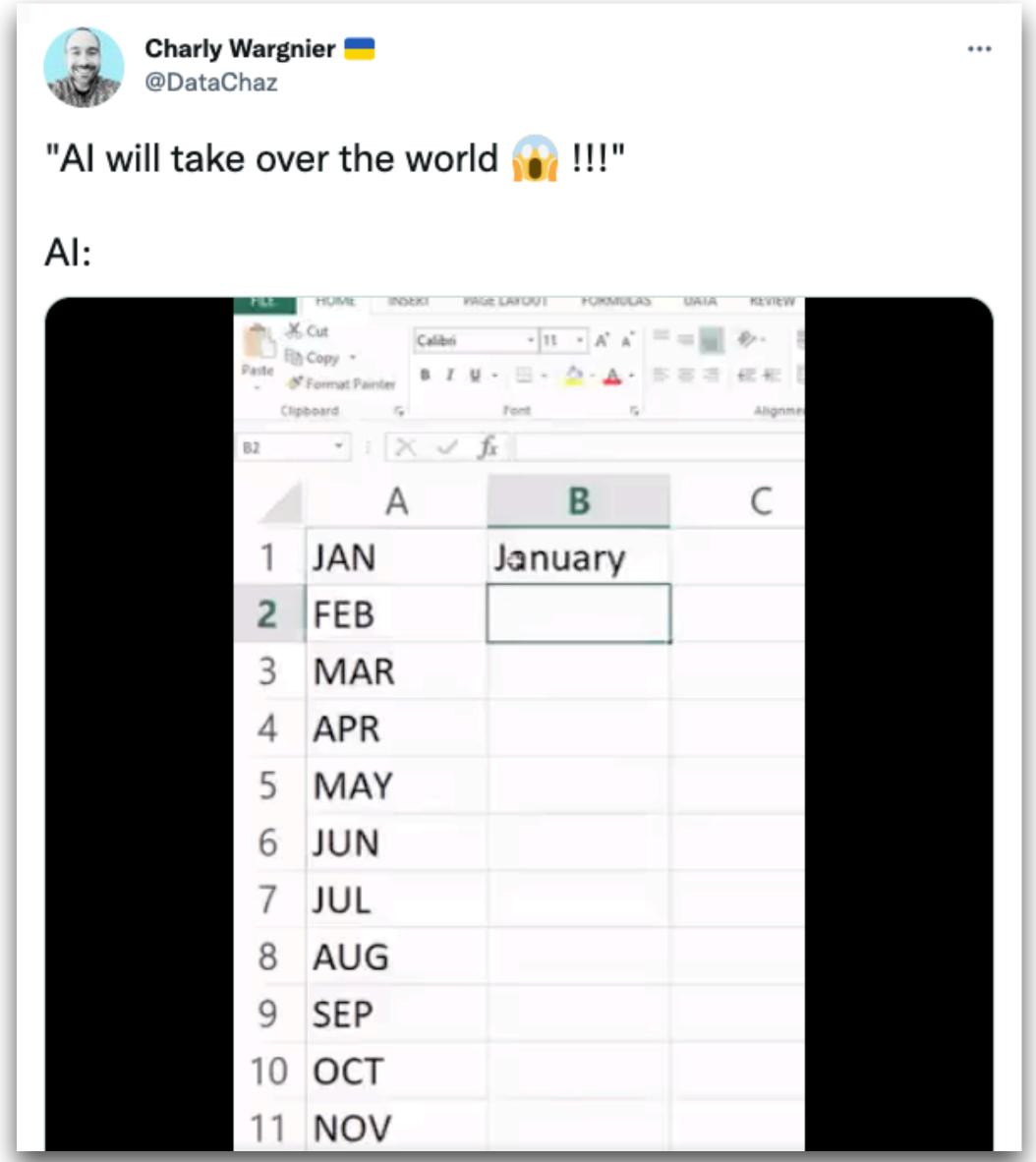

19 https://twitter.com/DataChaz/status/1454954213302312962?s=20&t=RRDbl1bBg0CTapPZielzhg

What (kind of) program do you think FlashFill would synthesize?

(no next!)

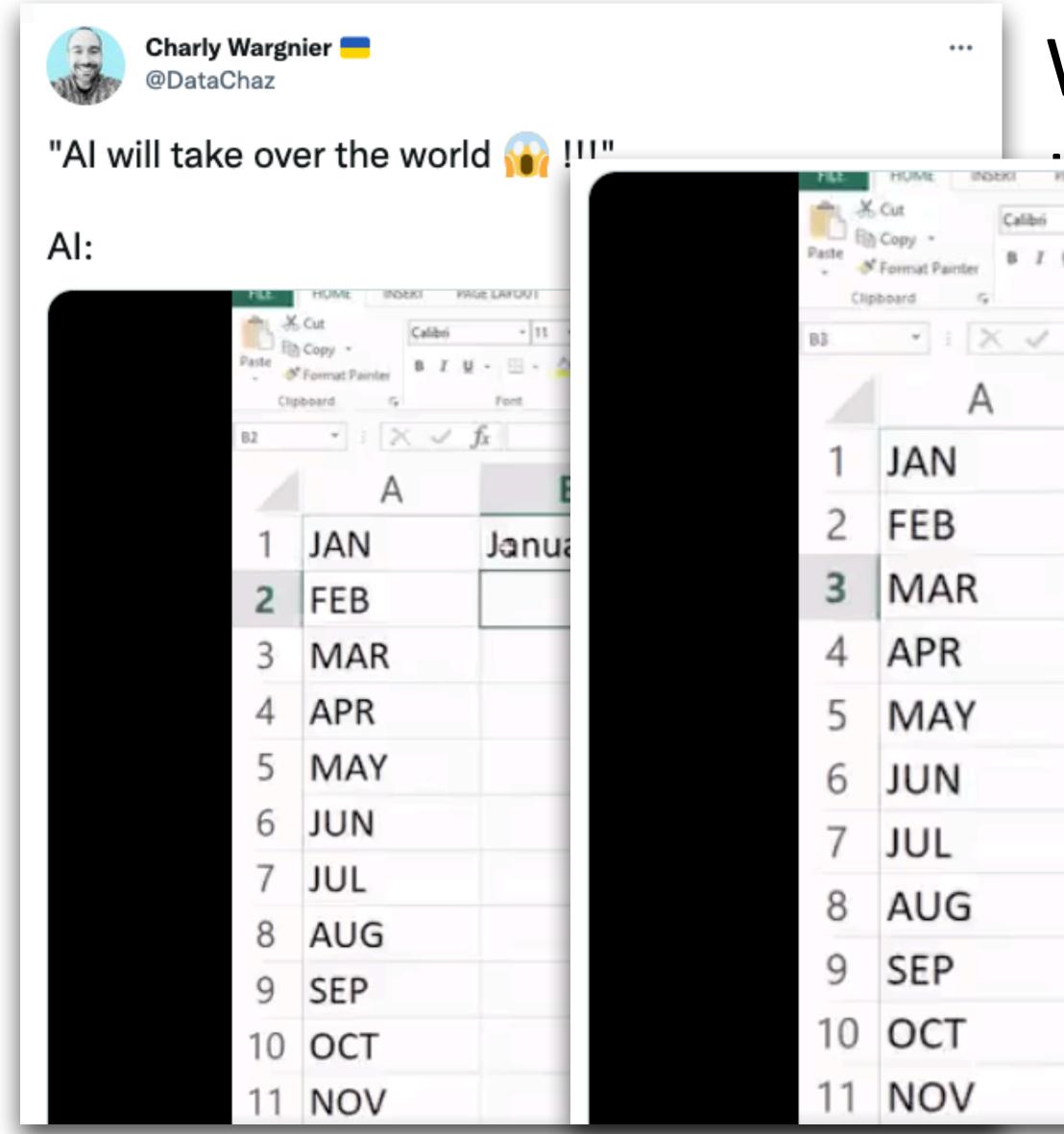

20 https://twitter.com/DataChaz/status/1454954213302312962?s=20&t=RRDbl1bBg0CTapPZielzhg

# What (kind of) program do you

| Font 15                | Alignme |
|------------------------|---------|
| f <sub>X</sub> Maruary |         |
| В                      | С       |
| January                |         |
| Febuary                |         |
| Maruary                |         |
| Apruary                |         |
| Mayuary                |         |
| Junuary                |         |
| Juluary                |         |
| Auguary                |         |
| Sepuary                |         |
| Octuary                |         |
| Novuary                |         |

# Why?

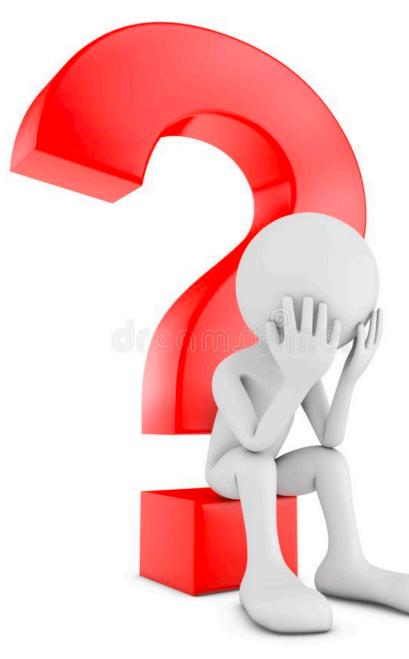

|                                                        |        |                | A Charles       |
|--------------------------------------------------------|--------|----------------|-----------------|
|                                                        | fx Nor | th Carolina    |                 |
|                                                        |        |                |                 |
|                                                        |        |                |                 |
| C                                                      |        |                | No. o           |
| Austin                                                 | TX     | Texas          | 2               |
| Salt Lake City                                         | UT     | Utah           | 1               |
| Durham                                                 | NC     | North Carolina | 3               |
| Columbus                                               | OH     |                | 35              |
| Baton Rouge                                            | LA     |                | 11              |
| Omaha                                                  | NE     |                | 27              |
| New Orleans                                            | LA     |                | 39              |
| Des Moines                                             | IA     |                | 16              |
| Seattle                                                | WA     |                | 42              |
| Oklahoma City                                          | OK     |                | 14              |
| Houston                                                | TX     |                | 620             |
| Charleston                                             | SC     |                | 印               |
| Washington                                             | DC     |                | 225             |
| Milwaukee                                              | WI     |                | 528             |
| Columbia                                               | SC     |                | 56              |
| San, Diego                                             | CA     |                | 329             |
| Orlando                                                | FL     |                | 190             |
| Boston                                                 | MA     |                | 489             |
| Dallas                                                 | TX     |                | 489             |
| Minneapolis                                            | MN     |                | 396             |
|                                                        |        |                | 1. A leng       |
| and the second designed on the second designed and the |        | (D)            | A 2N THE NOTION |

What (kind of) program do you think FlashFill would synthesize?

https://twitter.com/Standplaats\_KRK/status/1465722790481432576?s=20&t=RRDbl1bBg0CTapPZielzhg

(no next!)

| ‡ × ✓          | fx Nor | th Carolina    |                                                               | $f_x \checkmark f_x$ North Carolina |    |                |     |  |  |  |
|----------------|--------|----------------|---------------------------------------------------------------|-------------------------------------|----|----------------|-----|--|--|--|
| C              |        |                | thank you flash fill that is<br>City exactly what I wanted No |                                     |    |                |     |  |  |  |
| Austin         | TX     | Texas          | No. o                                                         | Austin                              | TX | Texas          | 2   |  |  |  |
| Salt Lake City | UT     | Utah           | 1                                                             | Salt Lake City                      | UT | Utah           | 1   |  |  |  |
| Durham         | NC     | North Carolina | 3                                                             | Durham                              | NC | North Carolina | 3   |  |  |  |
| Columbus       | OH     |                | 35                                                            | Columbus                            | OH | Oorth Carolina | 35  |  |  |  |
| Baton Rouge    | LA     |                | 11                                                            | Baton Rouge                         | LA | Lorth Carolina | 11  |  |  |  |
| Omaha          | NE     |                | 27                                                            | Omaha                               | NE | North Carolina | 27  |  |  |  |
| New Orleans    | LA     |                | 39                                                            | New Orleans                         | LA | Lorth Carolina | 39  |  |  |  |
| Des Moines     | IA     |                | 16                                                            | Des Moines                          | IA | Iorth Carolina | 16  |  |  |  |
| Seattle        | WA     |                | 42                                                            | Seattle                             | WA | Worth Carolina | 42  |  |  |  |
| Oklahoma City  | OK     |                | 14;                                                           | Oklahoma City                       | OK | Oorth Carolina | 14: |  |  |  |
| Houston        | TX     |                | 620                                                           | Houston                             | TX | Torth Carolina | 620 |  |  |  |
| Charleston     | SC     |                | 羽                                                             | Charleston                          | SC | Sorth Carolina | 羽   |  |  |  |
| Washington     | DC     |                | 225                                                           | Washington                          | DC | Dorth Carolina | 225 |  |  |  |
| Milwaukee      | WI     |                | 528                                                           | Milwaukee                           | WI | Worth Carolina | 528 |  |  |  |
| Columbia       | SC     |                | 56                                                            | Columbia                            | SC | Sorth Carolina | 56  |  |  |  |
| San, Diego     | CA     |                | 329                                                           | San, Diego                          | CA | Corth Carolina | 329 |  |  |  |
| Orlando        | FL     |                | 190                                                           | Orlando                             | FL | Forth Carolina | 190 |  |  |  |
| Boston         | MA     |                | 489                                                           | Boston                              | MA | Morth Carolina | 489 |  |  |  |
| Dallas         | TX     |                | 489                                                           | Dallas                              | TX | Torth Carolina | 489 |  |  |  |
| Minneapolis    | MN     |                | 396                                                           | Minneapolis                         | MN | Morth Carolina | 396 |  |  |  |
|                |        |                |                                                               |                                     |    |                |     |  |  |  |

https://twitter.com/Standplaats\_KRK/status/1465722790481432576?s=20&t=RRDbl1bBg0CTapPZielzhg 22

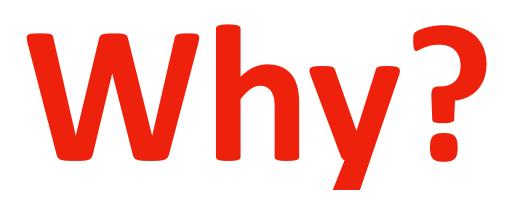

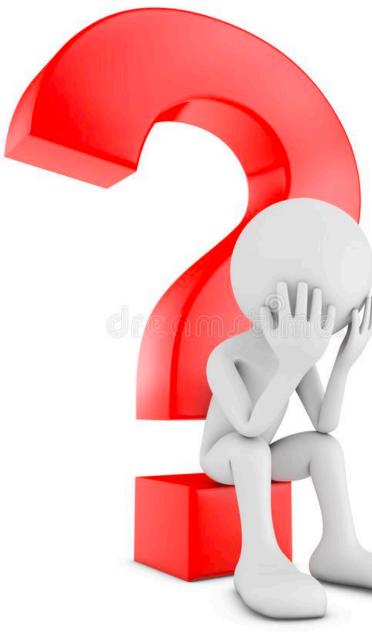

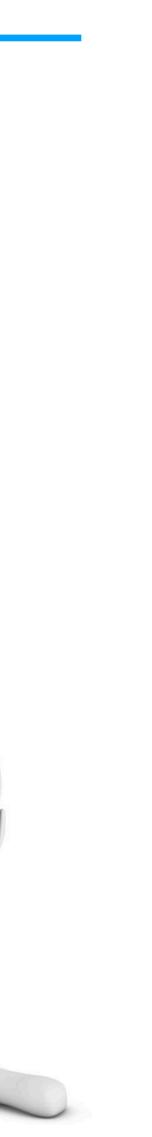

# FlashFill Doesn't Always Work As Expected...

- FlashFill has an underlying programming language
  - Domain-specific language (DSL) for string transformation

# FlashFill Doesn't Always Work As Expected...

- FlashFill has an underlying programming language
  - Domain-specific language (DSL) for string transformation

# Domain-specific language

From Wikipedia, the free encyclopedia

### Some examples: SQL, MATLAB, HTML, etc.

- A domain-specific language (DSL) is a computer language specialized to a particular application domain. This is
- in contrast to a general-purpose language (GPL), which is broadly applicable across domains. There are a wide
- variety of DSLs, ranging from widely used languages for common domains, such as HTML for web pages, down to

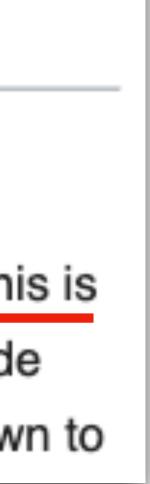

# FlashFill Doesn't Always Work As Expected...

- FlashFill has an underlying programming language
  - Domain-specific language (DSL) for string transformation
  - which means, fundamentally, it can only perform computations expressible in this language
  - In other words, FlashFill cannot synthesize programs that are not expressible in its underlying programming language
  - E.g., transforming dates is not supported, since FlashFill does not recognize dates. Same for US states.

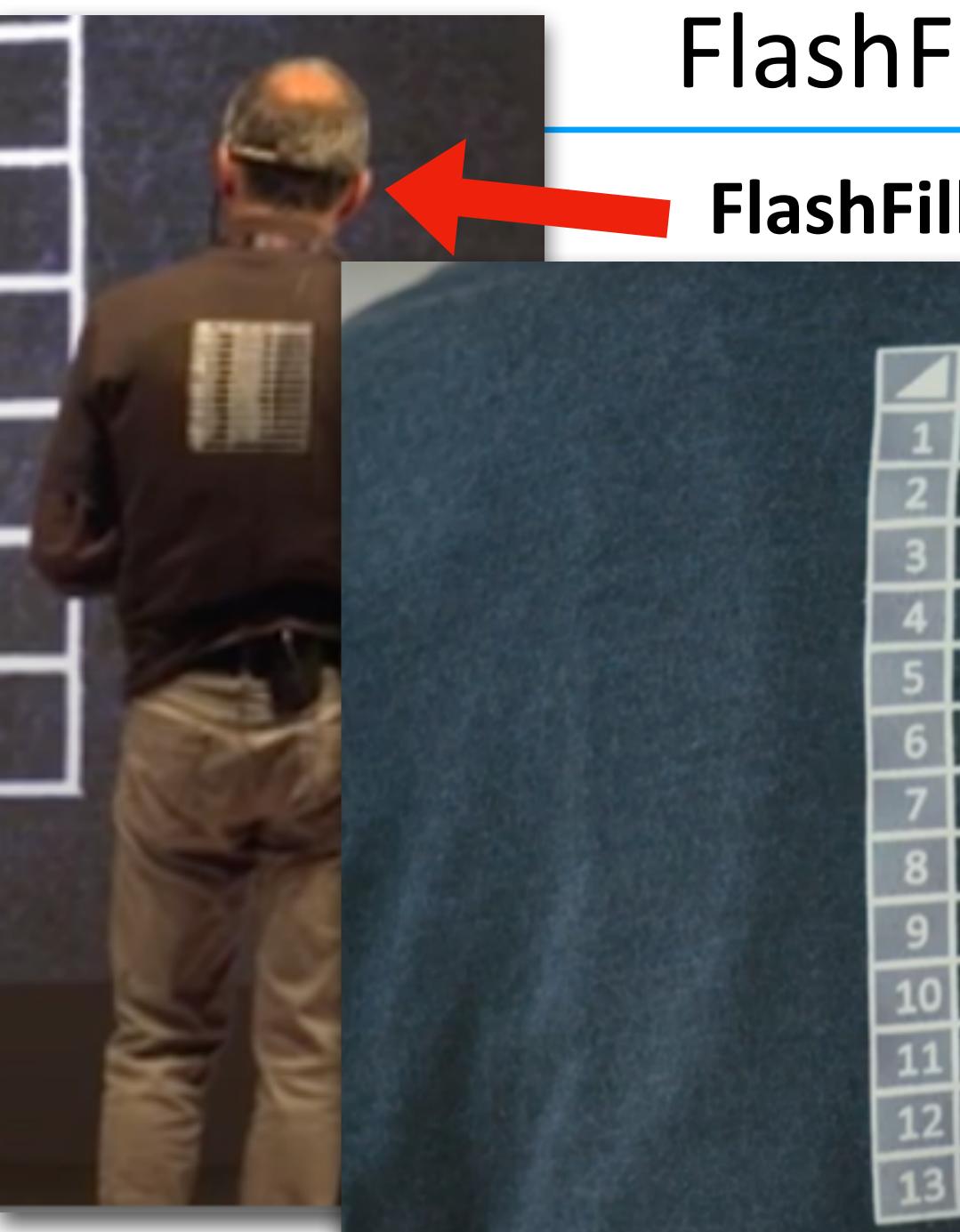

### FlashFill T-Shirt!

#### FlashFill author: Sumit Gulwani (Microsoft)

| A   | В        | С |
|-----|----------|---|
| DEC | December |   |
| NOV | November |   |
| OCT | Octember |   |
| APR | Aprember |   |
| AUG | Augember |   |
| FEB | Febember |   |
| JAN | Janember |   |
| JUL | Julember |   |
| JUN | Junember |   |
| MAR | Marember |   |
| MAY | Mayember |   |
| SEP | Sepember |   |
| JEI |          |   |
|     |          |   |

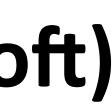

#### Watch video..

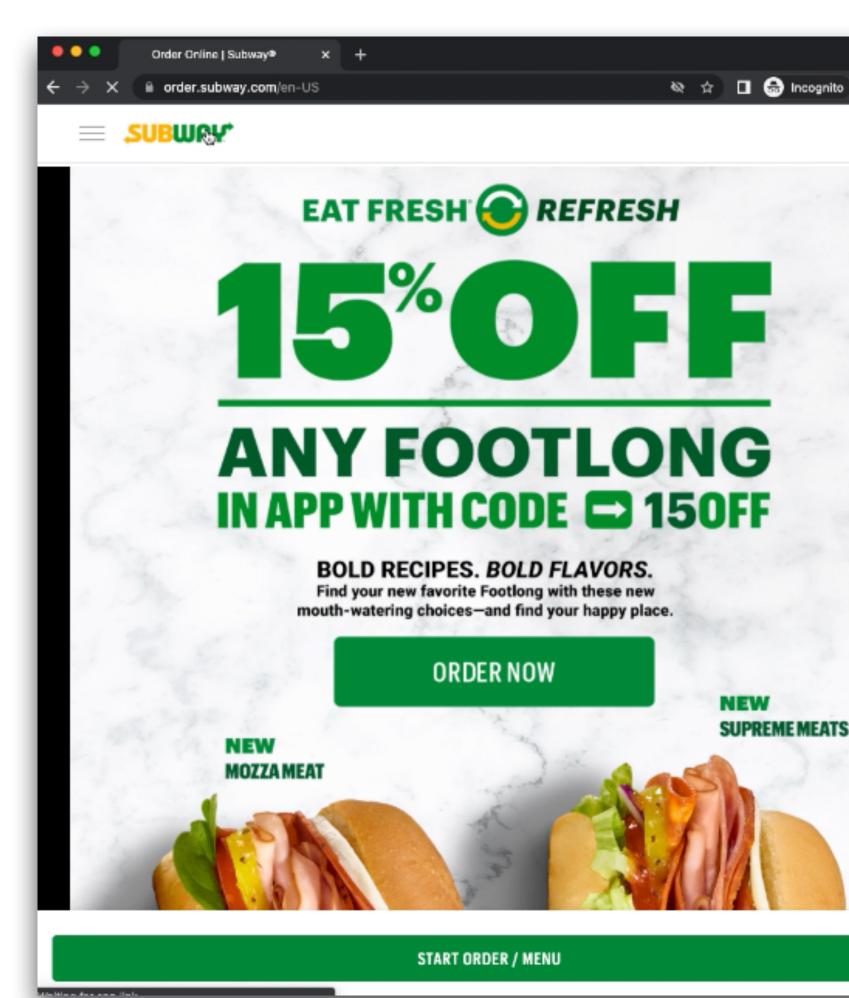

| nte : | € → |                     |   |   | om/sprea |            |      | Kx0fnVs   | KGwmB2  | VNXXX | 7z73k | 18 ( | j ☆ | Ba 🛪 |      | Up  | date |
|-------|-----|---------------------|---|---|----------|------------|------|-----------|---------|-------|-------|------|-----|------|------|-----|------|
| Ô     |     | Subway<br>File Edit |   |   |          | ☆⊡<br>Data |      | Extension | ns Help | Last  |       | ~    |     | ••   | 6 SH | are | 6    |
|       | 5   | ~ 6 7               |   | - | \$ % .0  | .00 1      | 23 - |           | *       | 12 +  | в     | I S  | Α   |      |      | ^   |      |
|       | A3  | •  <i>f</i> x       | A |   |          | 8          |      |           |         | с     |       |      |     | D    |      |     |      |
|       | 1   |                     |   |   |          |            |      |           |         |       |       |      |     |      |      |     |      |
|       | 2   |                     |   |   |          |            |      |           |         |       |       |      |     |      |      |     |      |
|       | з   |                     |   |   |          |            |      |           |         |       |       |      |     |      |      |     |      |
|       | 4   |                     |   |   |          |            |      |           |         |       |       |      |     |      |      |     |      |
|       | 5   |                     |   |   |          |            |      |           |         |       |       |      |     |      |      |     |      |
|       | 6   |                     |   |   |          |            |      |           |         |       |       |      |     |      |      |     |      |
|       | 7   |                     |   |   |          |            |      |           |         |       |       |      |     |      |      |     |      |
|       | 8   |                     |   |   |          |            |      |           |         |       |       |      |     |      |      |     |      |
| 1     | 9   |                     |   |   |          |            |      |           |         |       |       |      |     |      |      |     |      |
|       | 10  |                     |   |   |          |            |      |           |         |       |       |      |     |      |      |     |      |
|       | 11  |                     |   |   |          |            |      |           |         |       |       |      |     |      |      |     |      |
|       | 12  |                     |   |   |          |            |      |           |         |       |       |      |     |      |      |     |      |
|       | 13  |                     |   |   |          |            |      |           |         |       |       |      |     |      |      |     |      |
|       | 14  |                     |   |   |          |            |      |           |         |       |       |      |     |      |      |     |      |
|       | 15  |                     |   |   |          |            |      |           |         |       |       |      |     |      |      |     |      |
|       | 16  |                     |   |   |          |            |      |           |         |       |       |      |     |      |      |     |      |
|       | 17  |                     |   |   |          |            |      |           |         |       |       |      |     |      |      |     |      |
|       | 18  |                     |   |   |          |            |      |           |         |       |       |      |     |      |      |     |      |
|       | 19  |                     |   |   |          |            |      |           |         |       |       |      |     |      |      |     |      |
|       | 20  |                     |   |   |          |            |      |           |         |       |       |      |     |      |      |     | *    |
|       | 21  |                     |   |   |          |            |      |           |         |       |       |      |     |      |      | 4 1 | w    |

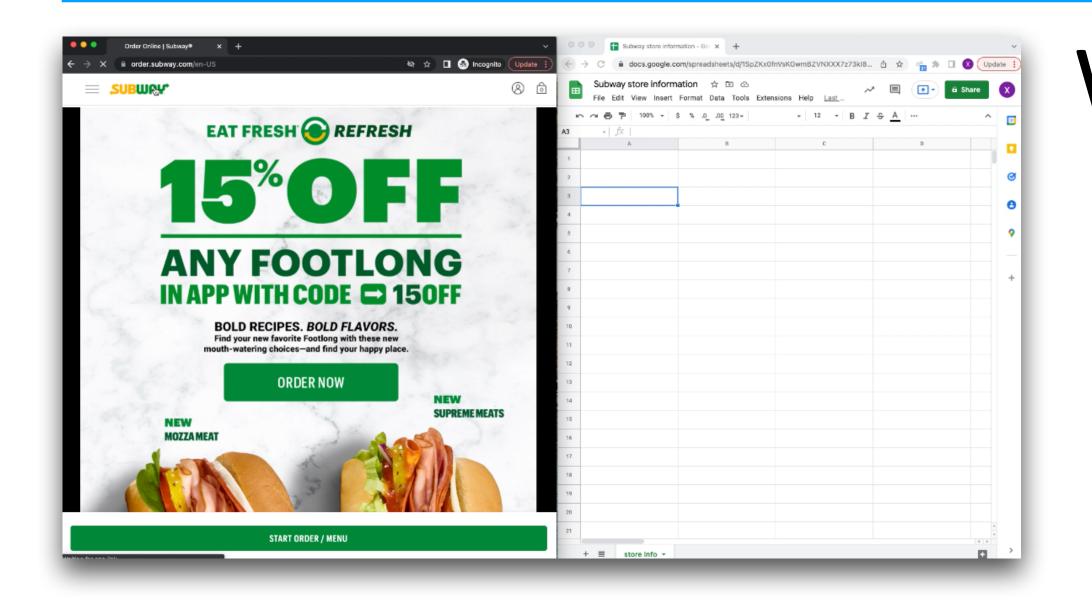

#### What are we doing here?

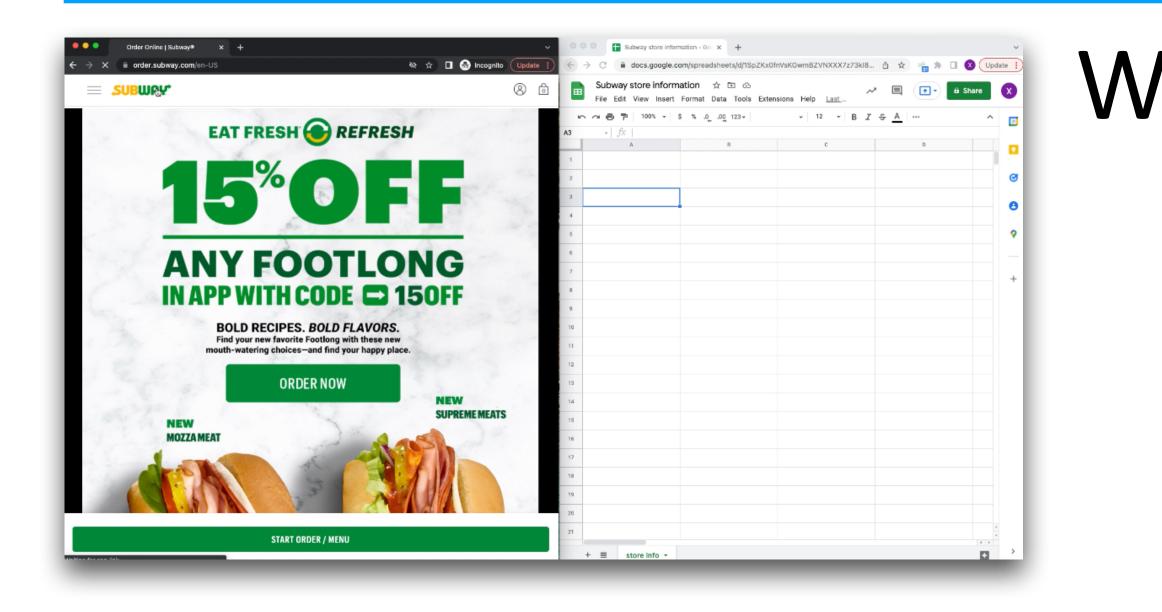

#### What are we doing here? Scraping Subway store information

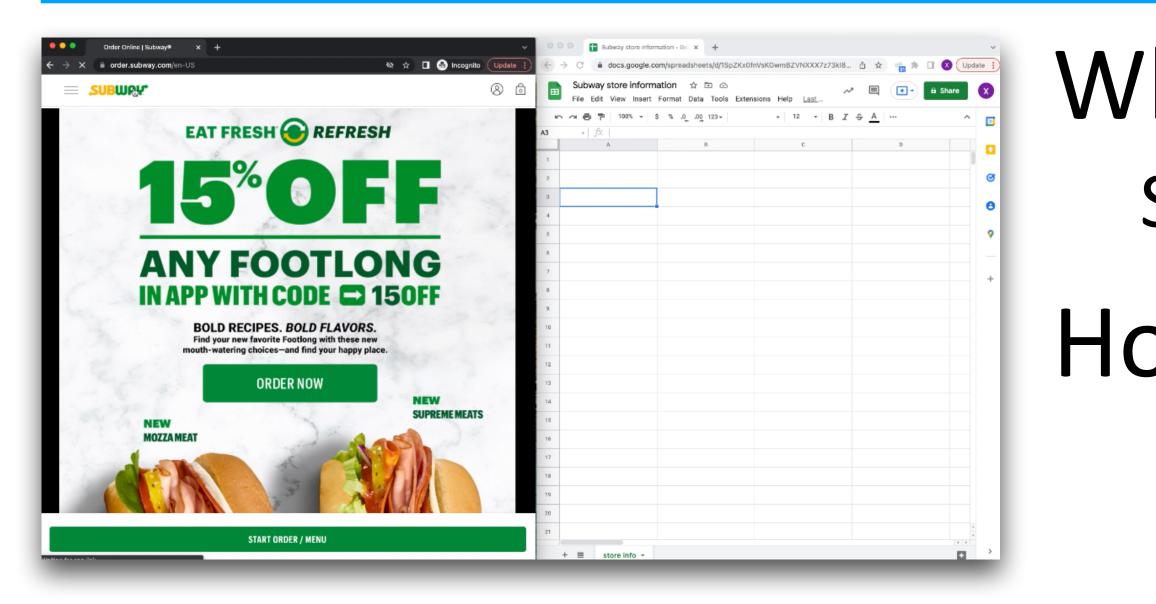

- What are we doing here? Scraping Subway store information
- How would you do it?

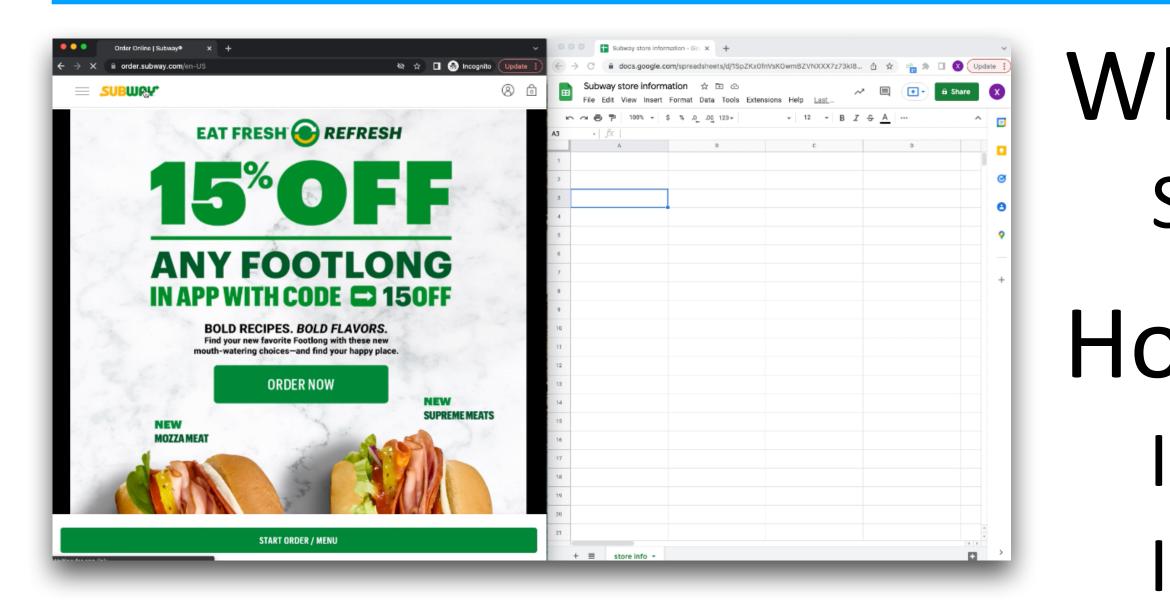

- What are we doing here? Scraping Subway store information
- How would you do it?
  - Idea 1: manually
  - Idea 2: automatically (Selenium?)
  - Idea 3: hire someone to do it for you?
  - Idea 4: StackOverflow?

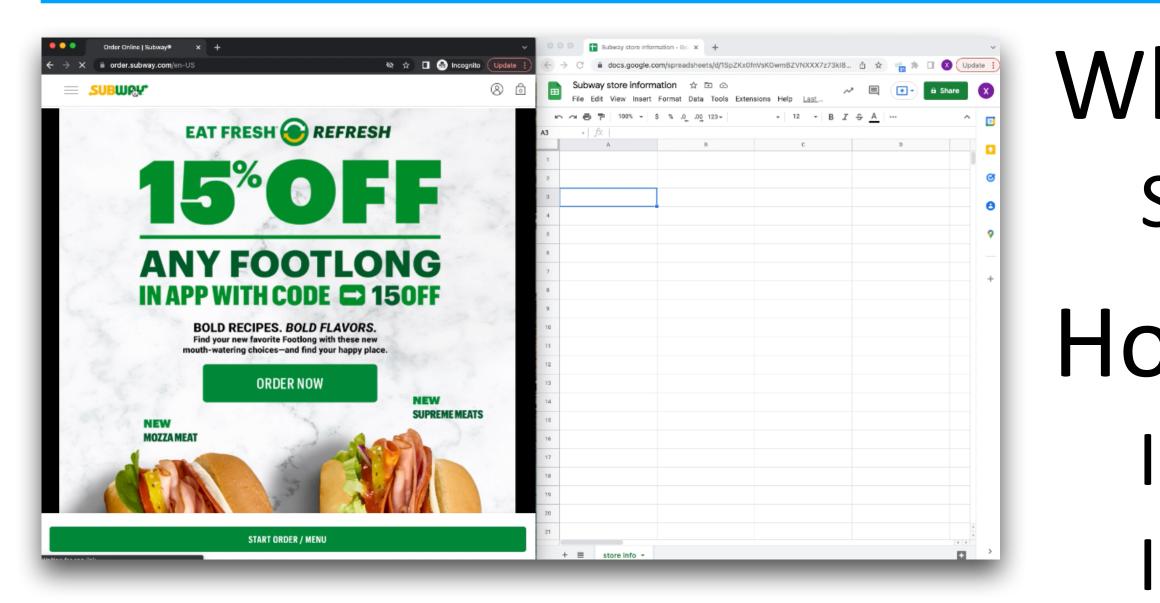

- What are we doing here? Scraping Subway store information
- How would you do it?
  - Idea 1: manually
  - Idea 2: automatically (Selenium?)
  - Idea 3: hire someone to do it for you?
  - Idea 4: StackOverflow?
- What are some problems with each idea?

### WebRobot

- No (very little) manual work
- No need to write Selenium programs
- Highly automated

#### WebRobot: Web Robotic Process Automation using **Interactive Programming-by-Demonstration**

Rui Dong University of Michigan, USA

Zhicheng Huang University of Michigan, USA

Yan Chen University of Toronto, Canada

Xinyu Wang University of Michigan, USA

#### People love it We love it (this is still a research prototype)

Ian Iong Lam University of Michigan, USA

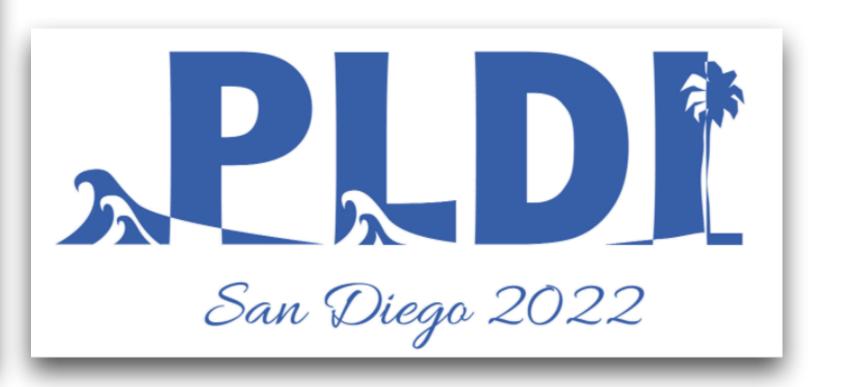

### WebRobot Demo

#### Watch video demo..

| _input_file | WebRobot                                               |              |               |                |        |           |  | •••              |                       | Restaurants N∈ ×<br>m/en-US/FindASt |                        |                               |
|-------------|--------------------------------------------------------|--------------|---------------|----------------|--------|-----------|--|------------------|-----------------------|-------------------------------------|------------------------|-------------------------------|
|             | ひたり たいでの かい ういっ うい うい うい うい うい うい うい うい うい うい うい うい うい |              |               |                |        |           |  |                  |                       | S Math 565: W                       |                        | 494                           |
|             |                                                        |              |               |                |        |           |  |                  |                       |                                     |                        | ad<br>I Cu<br>33<br>Ply<br>An |
|             |                                                        | Scrape stext | Scrape<br>URL | Scrape<br>link | Downlo | ad Normal |  |                  |                       |                                     |                        | €<br>Ħ<br>Di                  |
|             | #                                                      | column 1     |               | column 2       | C      | olumn 3   |  |                  |                       |                                     | Ŷ                      | 15<br>C.S<br>Ani<br>C<br>Dir  |
|             |                                                        |              |               |                |        |           |  |                  |                       |                                     | Ŷ                      | 15<br>Un<br>An<br>🖄<br>Di     |
|             |                                                        |              |               |                |        |           |  |                  |                       |                                     | 9                      | 13<br>An                      |
|             |                                                        |              |               |                |        |           |  | By clicking "Acc | ept All Cookles", you | agree to the storing o              | of cookies on your dev | doe                           |

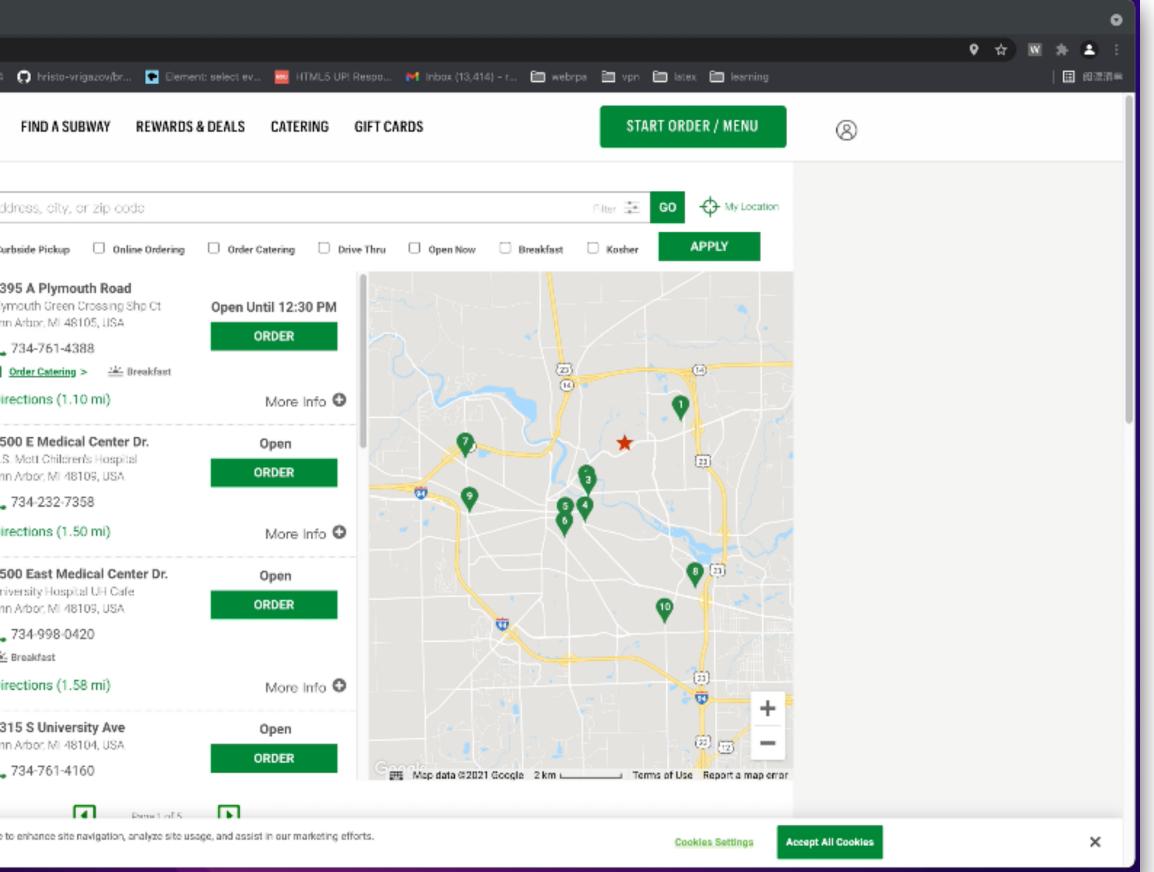

# How Does WebRobot Work?

- Idea: Programming-by-Demonstration (PBD)
- Record a trace of user-performed actions, then synthesize a program with loops that generalizes the trace

#### Trace

- EnterData /../input x[zips][1]
- Click /../button
- ScrapeText /../div[1]/div[2]/div[1]/div[1]/div/h3 3
- ScrapeText /../div[1]/div[2]/div[1]/div[2]/div[1]/div[4]/a/div
- ScrapeText /../div[2]/div[2]/div[1]/div[1]/div/h3
- 6 ScrapeText /../div[2]/div[2]/div[1]/div[2]/div[1]/div[4]/a/div
- ScrapeText /../div[3]/div[2]/div[1]/div[1]/div/h3 7
- ScrapeText /../div[3]/div[2]/div[1]/div[2]/div[1]/div[4]/a/div 8

#### PBD

#### Program

EnterData /../input x[zips][1] Click /.../button foreach q in Dscts(e, div[@class='rightContainer']) do ScrapeText *Q*//h3 ScrapeText *Q*//div[@class='locatorPhone']

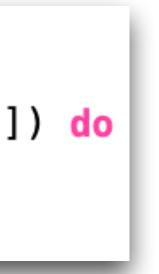

# Recap.. FlashFill vs. WebRobot

- FlashFill
- String editing in Excel Problem
  - Programming-by-Example
  - For string editing

Idea

DSL

#### WebRobot

Web automation

Programming-by-Demonstration

For web automation

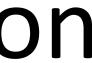

### FlashFill vs. WebRobot: What's In Common?

### WHAT DO THEY HAVE IN COMMON?

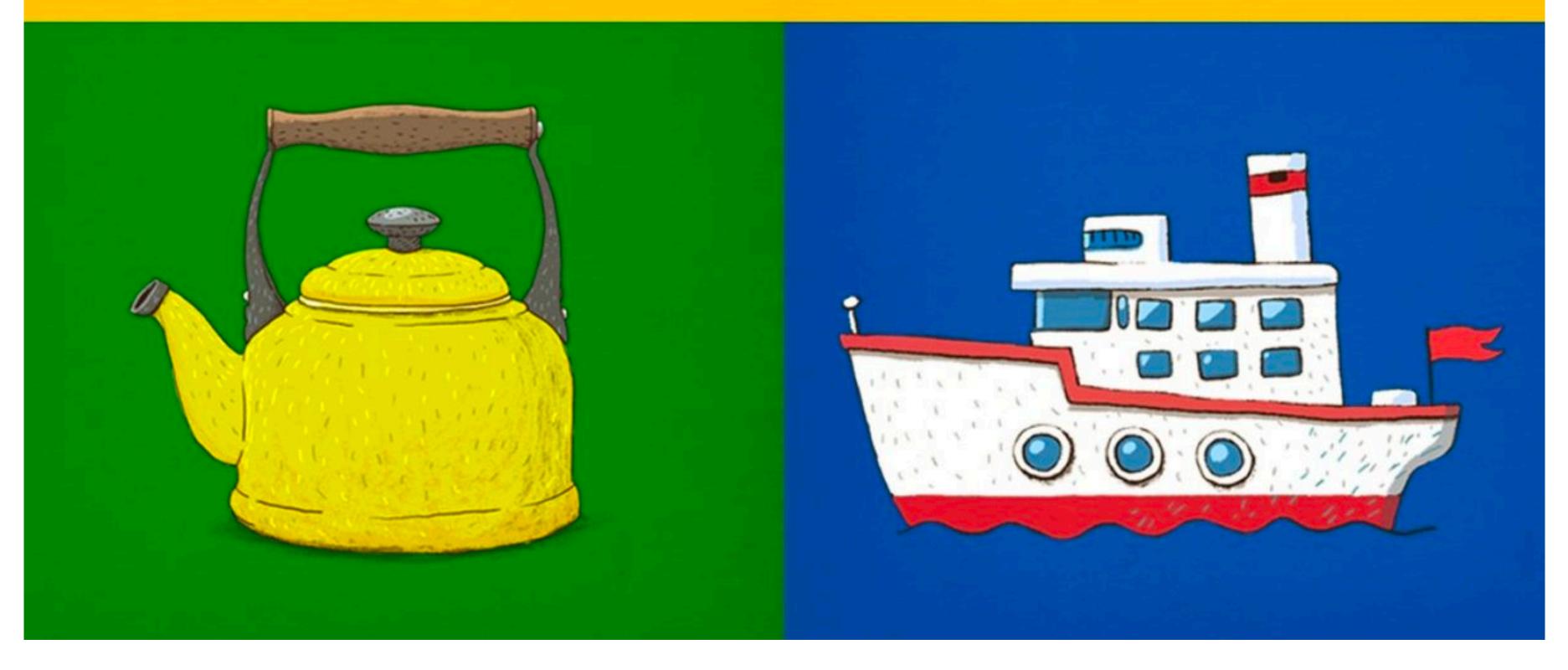

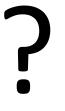

### FlashFill vs. WebRobot: What's In Common?

• Share same "interface".

### 

### "Program"

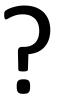

### FlashFill vs. WebRobot: What's In Common?

Share same "interface".

### "Specification"

### • Differ in:

- Application domains / use cases.
- Definitions of "specification".
- Programming languages.

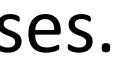

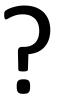

→ "Program"

### "Specification"

### "Program"

## "Specification"

### New terminology, but not totally unfamiliar.

# "Program"

## 

### New terminology, but not totally unfamiliar. What do I want to do? ——— Human ——— Program

### "Program"

## 

### New terminology, but not totally unfamiliar.

What do I want to do?

C program

### → "Program"

### Human ---- Program Assembly

## 

### New terminology, but not totally unfamiliar.

What do I want to do?

C program

### → "Program"

### Human ----- Program GCC ----- Assembly

## "Specification"

### New terminology, but not totally unfamiliar.

What do I want to do?

C program

### Data

### → "Program"

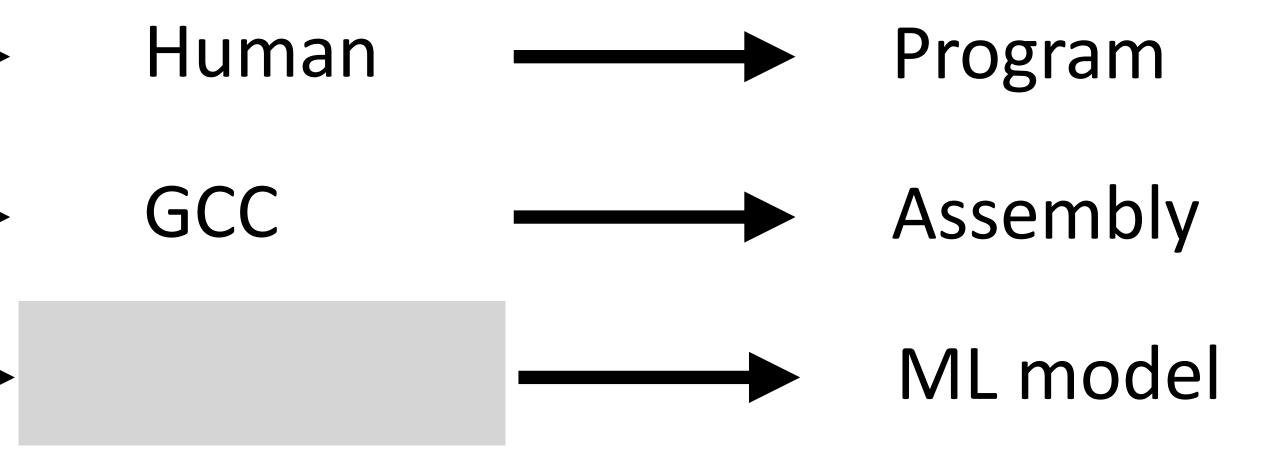

## 

### New terminology, but not totally unfamiliar.

What do I want to do?

C program

Data

### → "Program"

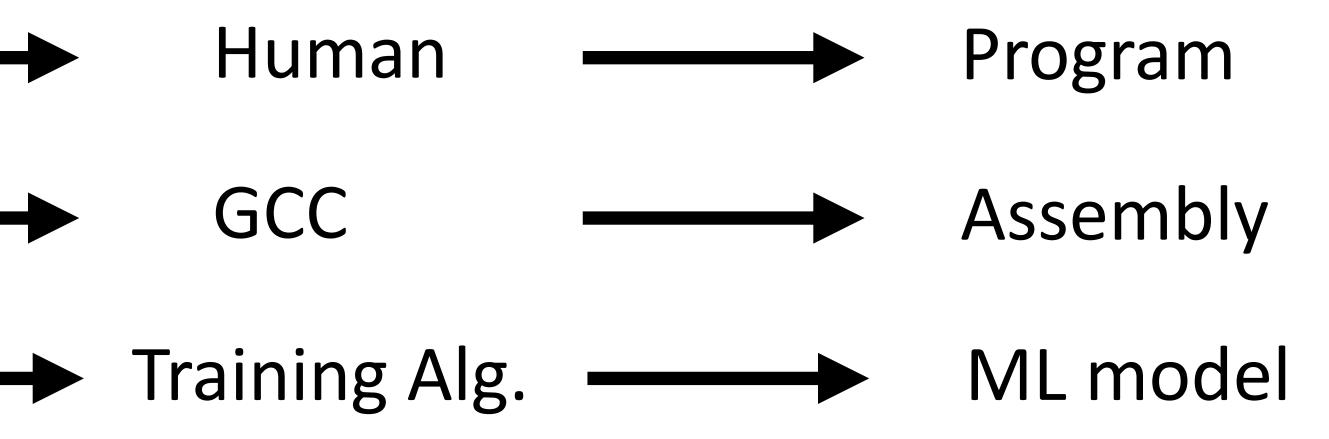

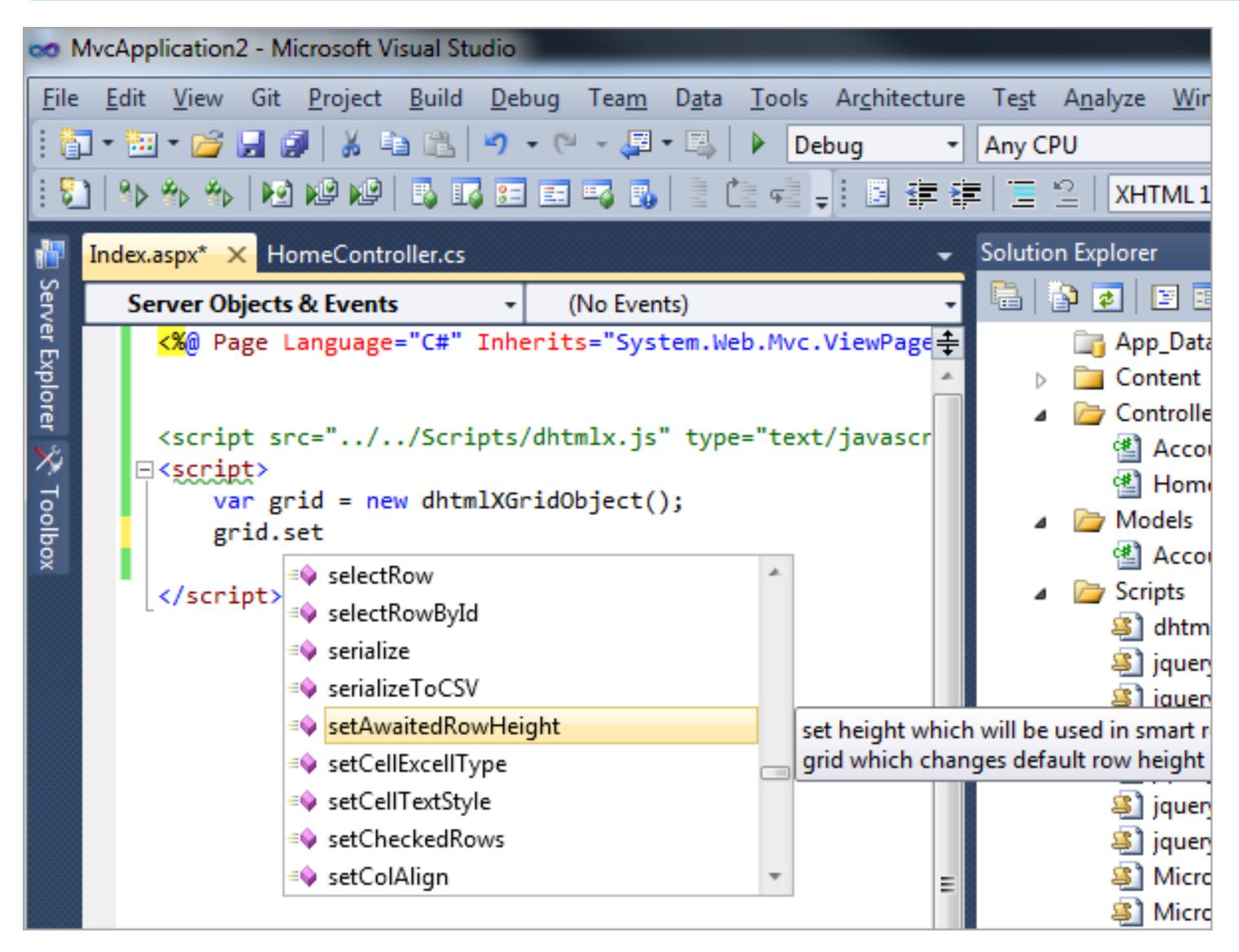

### How about this?

|    | Α                    | В                  |
|----|----------------------|--------------------|
| 1  | Name and ID          | First name and las |
| 2  | Thomas, Rhonda 82132 | Rhonda Thomas      |
| 3  | Emmett, Keara 34231  | Keara Emmett 🧲     |
| 4  | Vogel, James 32493   | James Vogel        |
| 5  | Jelen, Bill 23911    | Bill Jelen         |
| 6  | Miller, Sylvia 78356 | Sylvia Miller      |
| 7  | Lambert, Bobby 25900 | Bobby Lambert      |
| 8  | Sweet, Julie 65477   | Julie Sweet        |
| 9  | Williams, Don 43920  | Don Williams       |
| 10 | Spake, Deborah 33488 | Deborah Spake      |

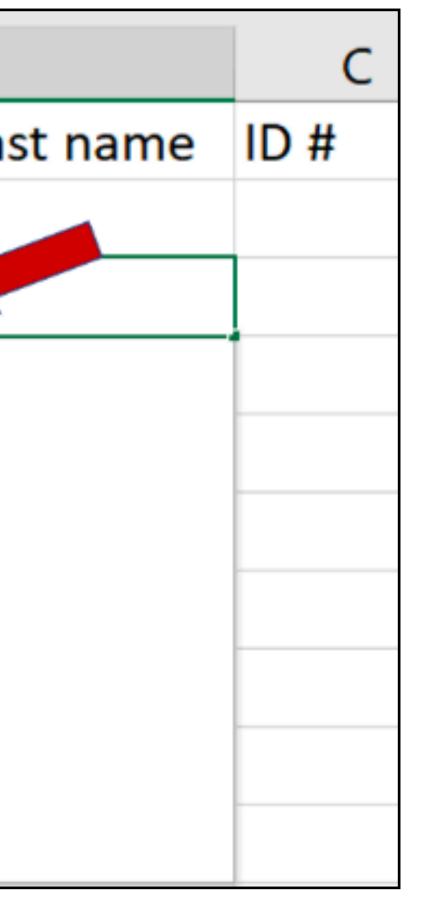

### How about this?

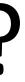

### "Specification"

What do I want to do? — Human C program Data Partial prog. Examples Demonstrations 49

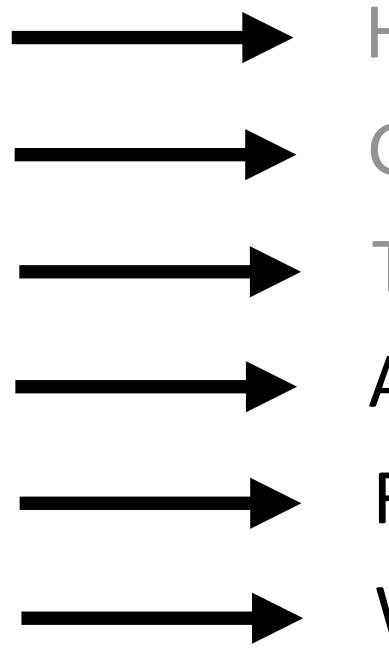

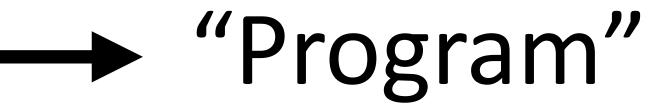

- GCC
- Training Alg.
  ML model
  - Autocomplete Complete prog.
  - FlashFill
  - WebRobot

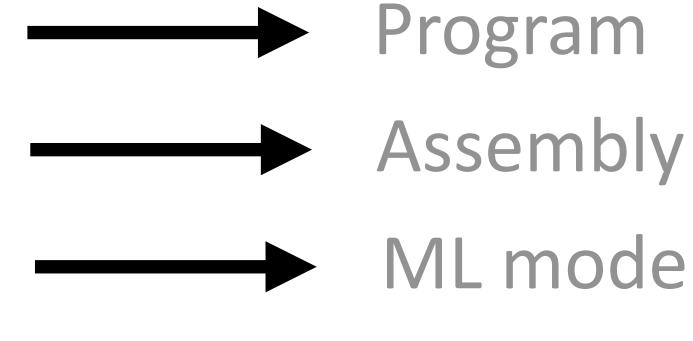

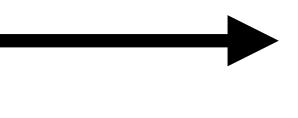

- FlashFill prog.
- Selenium prog.

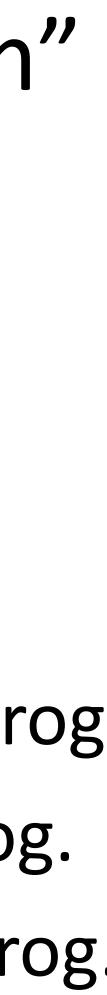

### Working Definition of Program Synthesis

**High-level intent** Specification

Typically involves search

I/O examples, demonstrations, natural language, reference implementation, etc.

### **Program synthesis**

### **Lower-level code**

### Program

In some programming language (grammar + semantics)

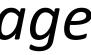

### Program Synthesis vs. Machine Learning/Deep Learning

• Is ML/DL also program synthesis?

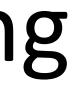

### Program Synthesis vs. Machine Learning/Deep Learning

- Is ML/DL also program synthesis?

  - At a high-level, yes

• ML/DL: data is spec, model is program, try to learn a model that matches data

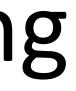

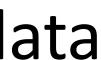

### Program Synthesis vs. Machine Learning/Deep Learning

- Is ML/DL also program synthesis?
  - ML/DL: data is spec, model is program, try to learn a model that matches data
  - At a high-level, yes
  - But not really..
    - Definitions of "programs" are very different (e.g., grammar vs. neural nets) • Data is noisy but spec is less noisy (but there is a trend in program synthesis to tolerate noise in spec)

    - Typically continuous in ML/DL vs. discrete search space in program synthesis
    - The line is getting blurry

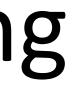

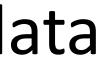

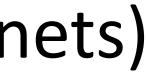

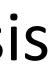

• Are program synthesizers compilers? Are compilers synthesizers?

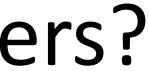

- - Compilers also convert high-level intent (code) to lower-level code
- At a high-level, yes

• Are program synthesizers compilers? Are compilers synthesizers?

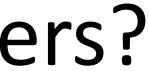

- Are program synthesizers compilers? Are compilers synthesizers? • Compilers also convert high-level intent (code) to lower-level code
- - At a high-level, yes
  - But not really..
    - nowadays) whereas synthesizers perform search
    - Compilers translate (not really true anymore) but synthesizers discover Compilers apply predefined transformations (again, not really true)
    - The line is getting blurry

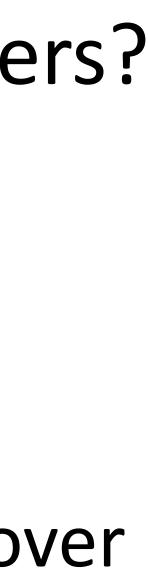

### Are program synthesizers compilers? Are compilers synthesizers?

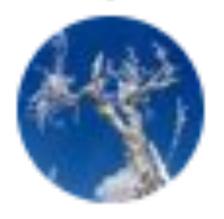

### Sam Tobin-Hochstadt @samth

Replying to @notypes

### I was once at a synthesis talk in which David Grove quoted Eran Yahav(?) as saying that a synthesizer is just a compiler that doesn't work. I found that definition really helpful, even if it was sort of a joke.

3:20 PM · May 6, 2020 · Twitter for Android

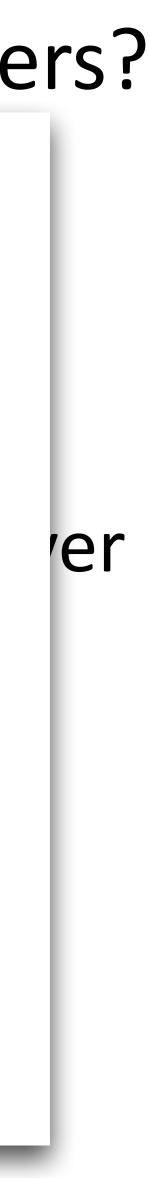

---

### Switch Gears..

## What is **Synthesis**?

## How to synthesize?

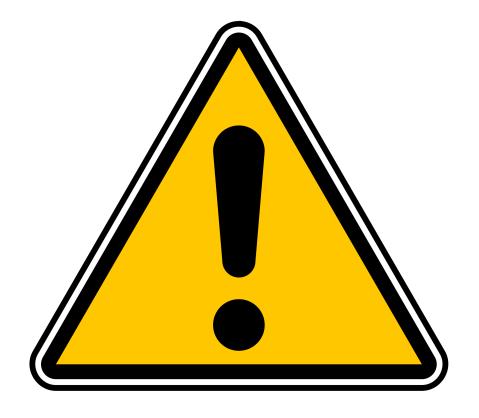

### Math!

### Synthesis algorithms will NOT be covered in Exam 2

### Systematically Search Programs in Grammar

• Context-Free Grammar (CFG):

### **Non-terminal symbol**

### Terminal symbol

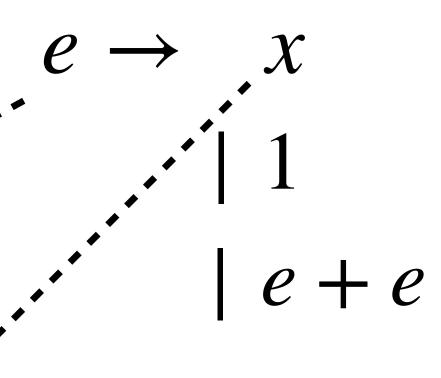

"All programs that can use x, 1 and +."

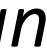

### Systematically Search Programs in Grammar

• Context-Free Grammar (CFG):

• This CFG defines a set of programs

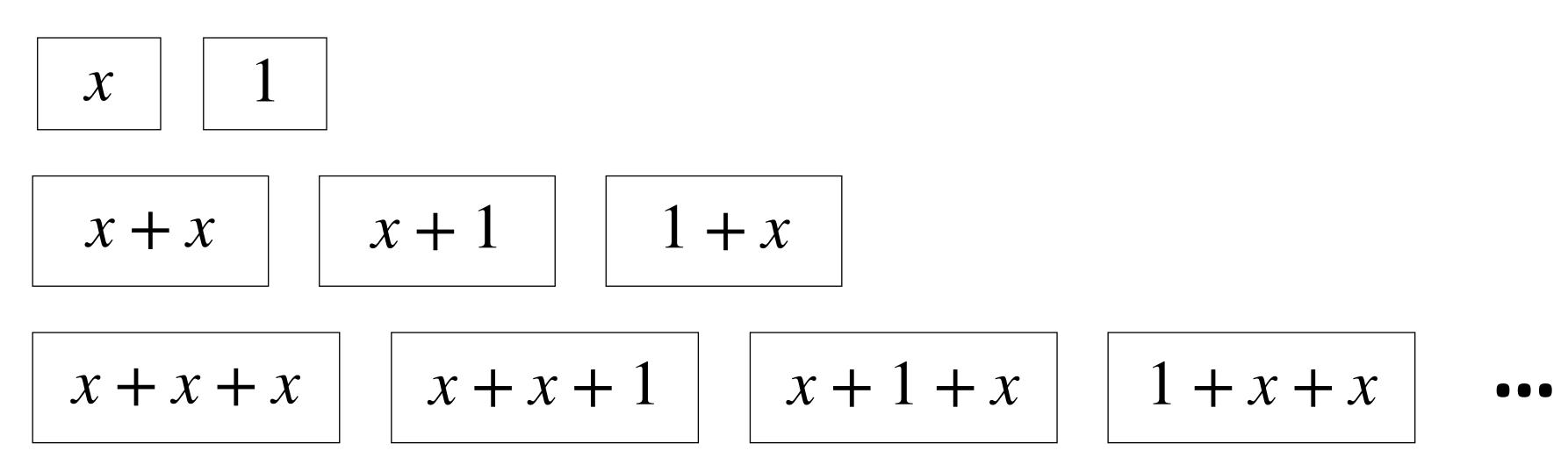

• Goal: find a program in this set that satisfies a given example

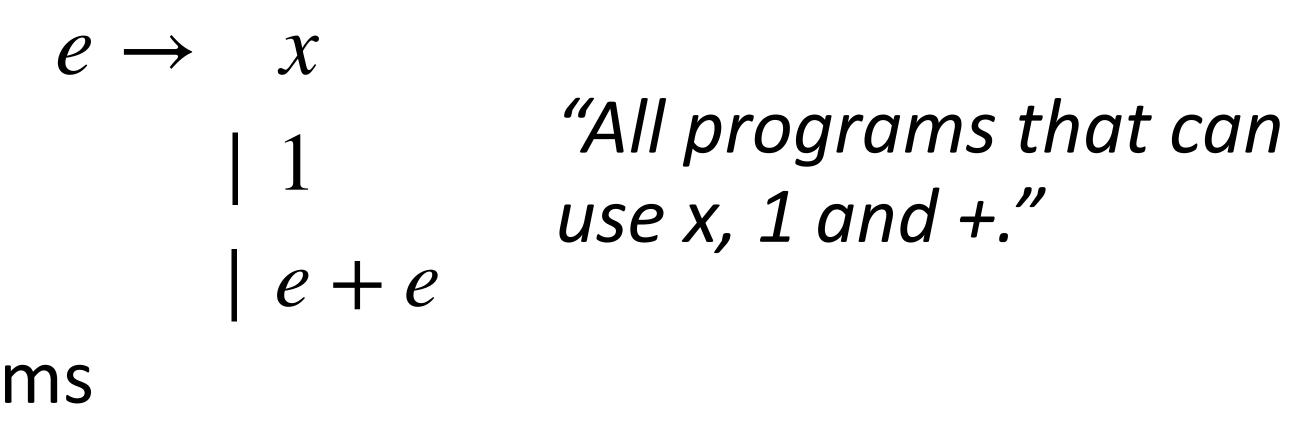

### How to Search Systematically?

### • Context-Free Grammar (CFG):

### • Top-down search

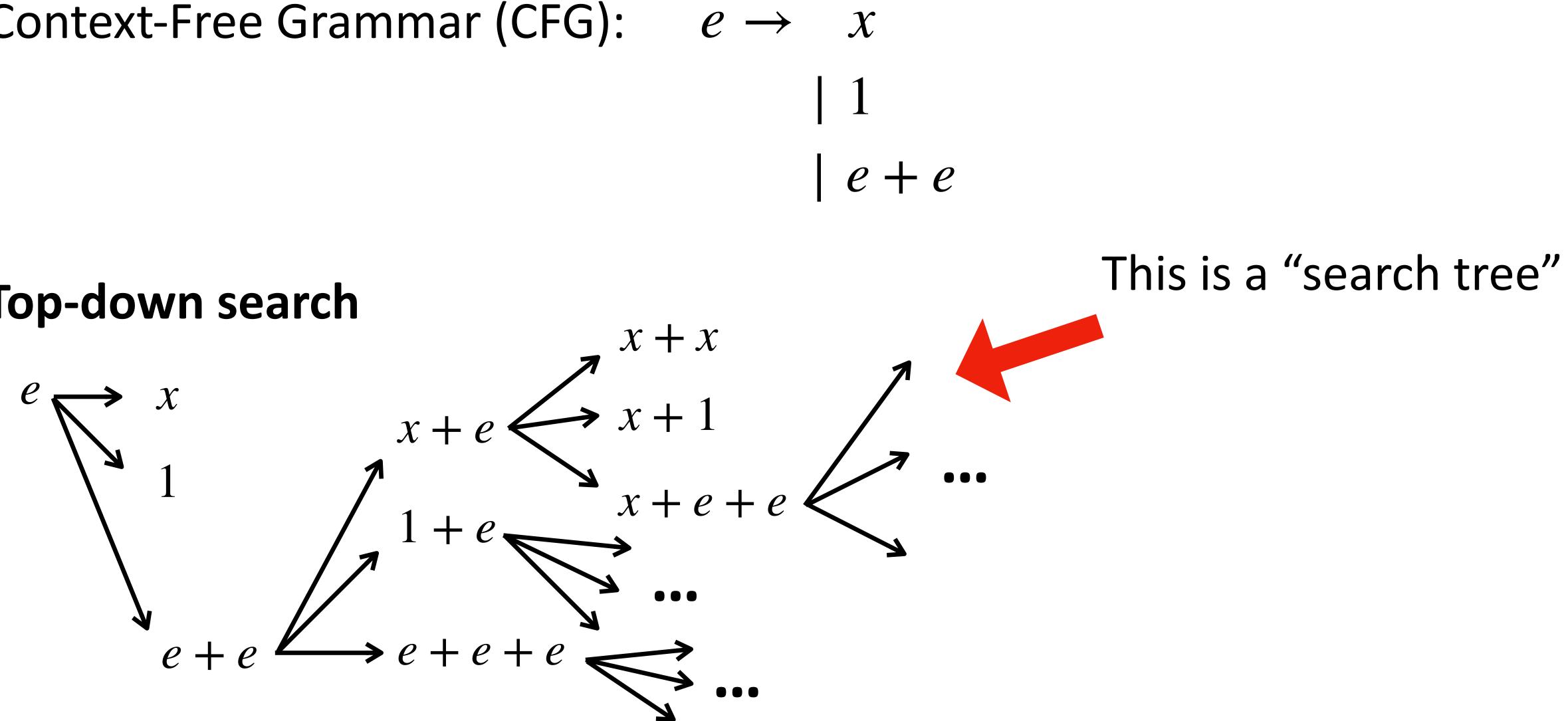

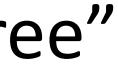

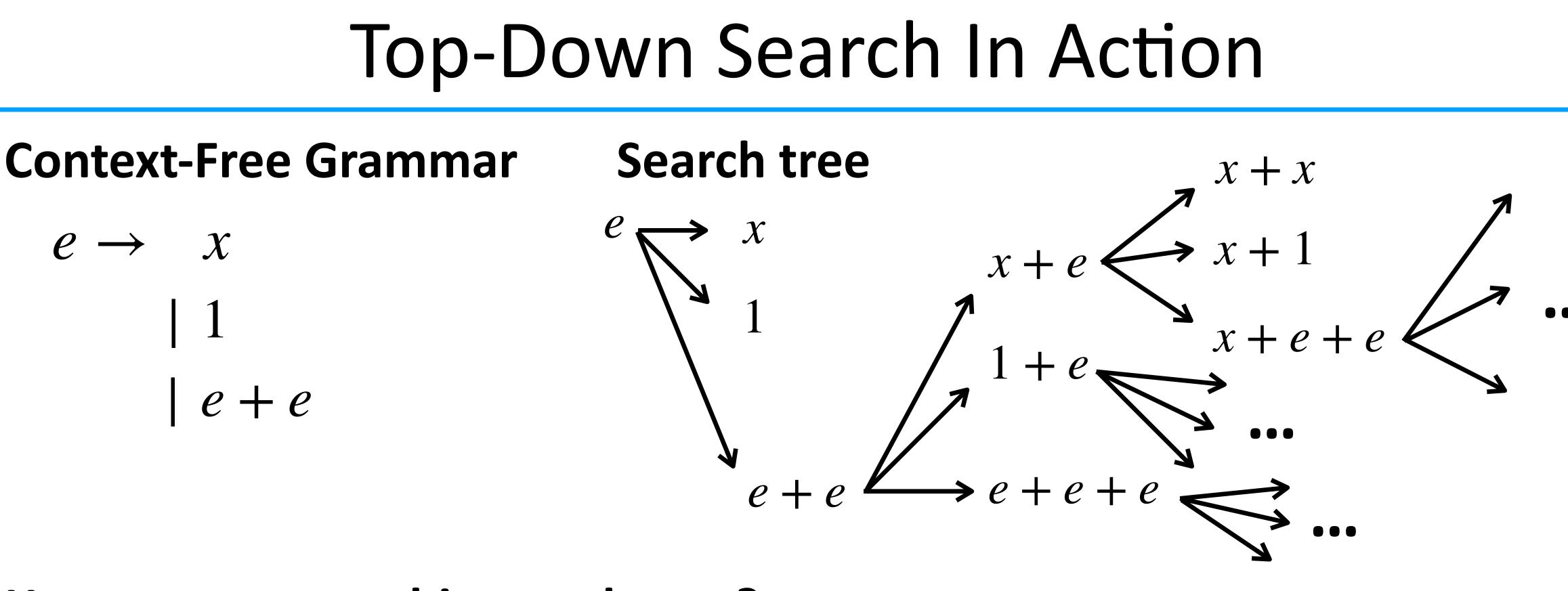

- Step 1: begin with the start symbol
- Step 2: pick a non-terminal in current result and replace it with one of its productions • Step 3: continue step 2 until no more non-terminal remains (i.e., only terminals)

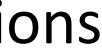

### **Top-Down Search In Action**

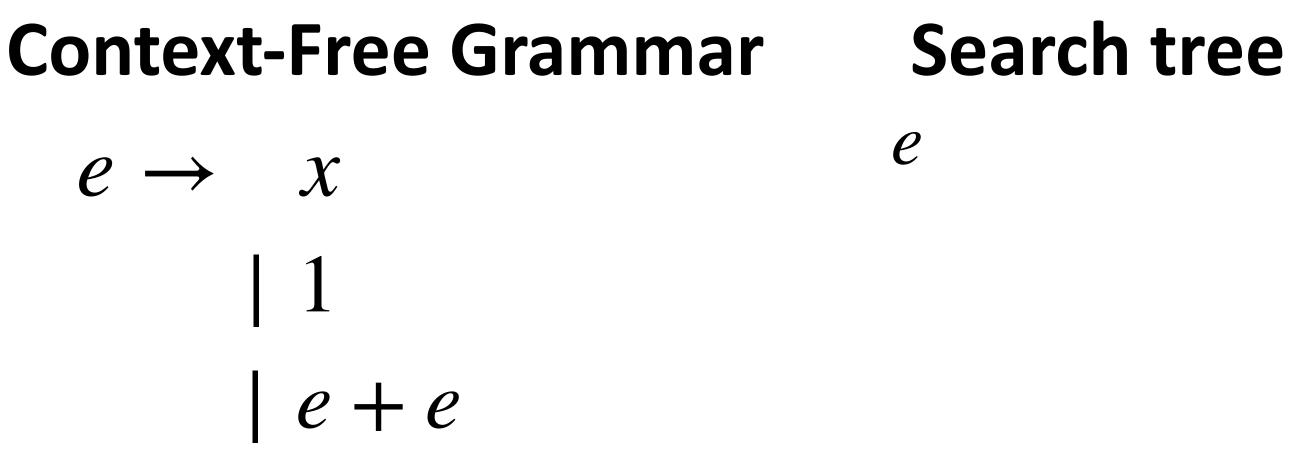

### How to generate this search tree?

- Step 1: begin with the start symbol
- Step 2: pick a non-terminal in current result and replace it with one of its productions • Step 3: continue step 2 until no more non-terminal remains (i.e., only terminals)

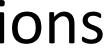

### **Top-Down Search In Action**

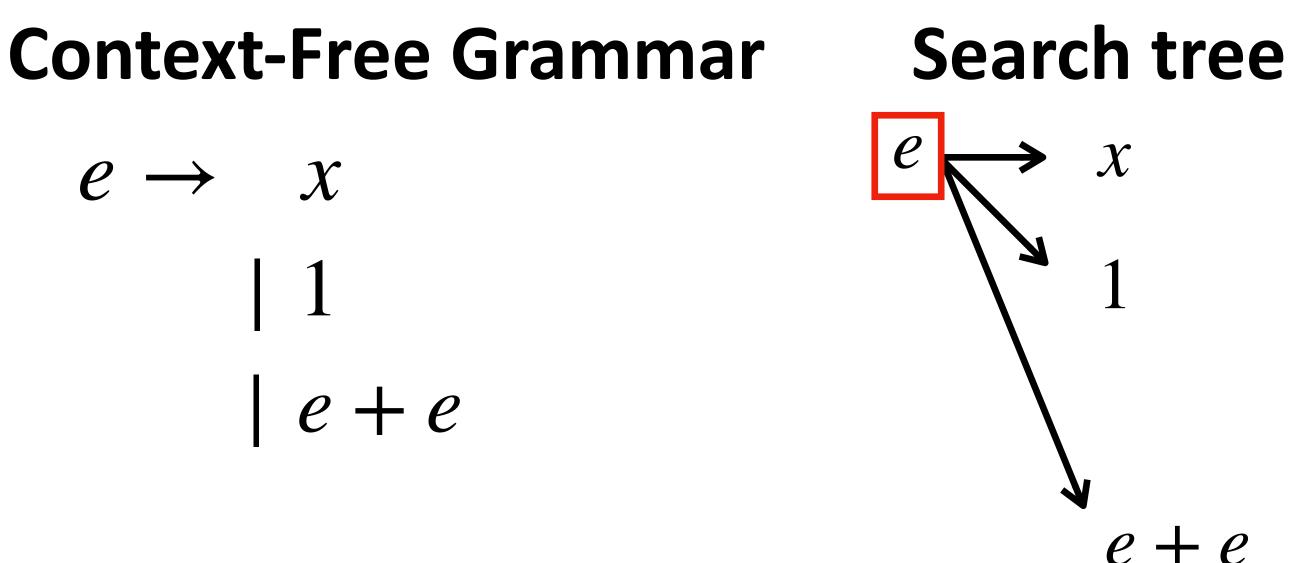

### How to generate this search tree?

- Step 1: begin with the start symbol

e + e

### • Step 2: pick a non-terminal in current result and replace it with one of its productions • Step 3: continue step 2 until no more non-terminal remains (i.e., only terminals)

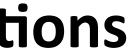

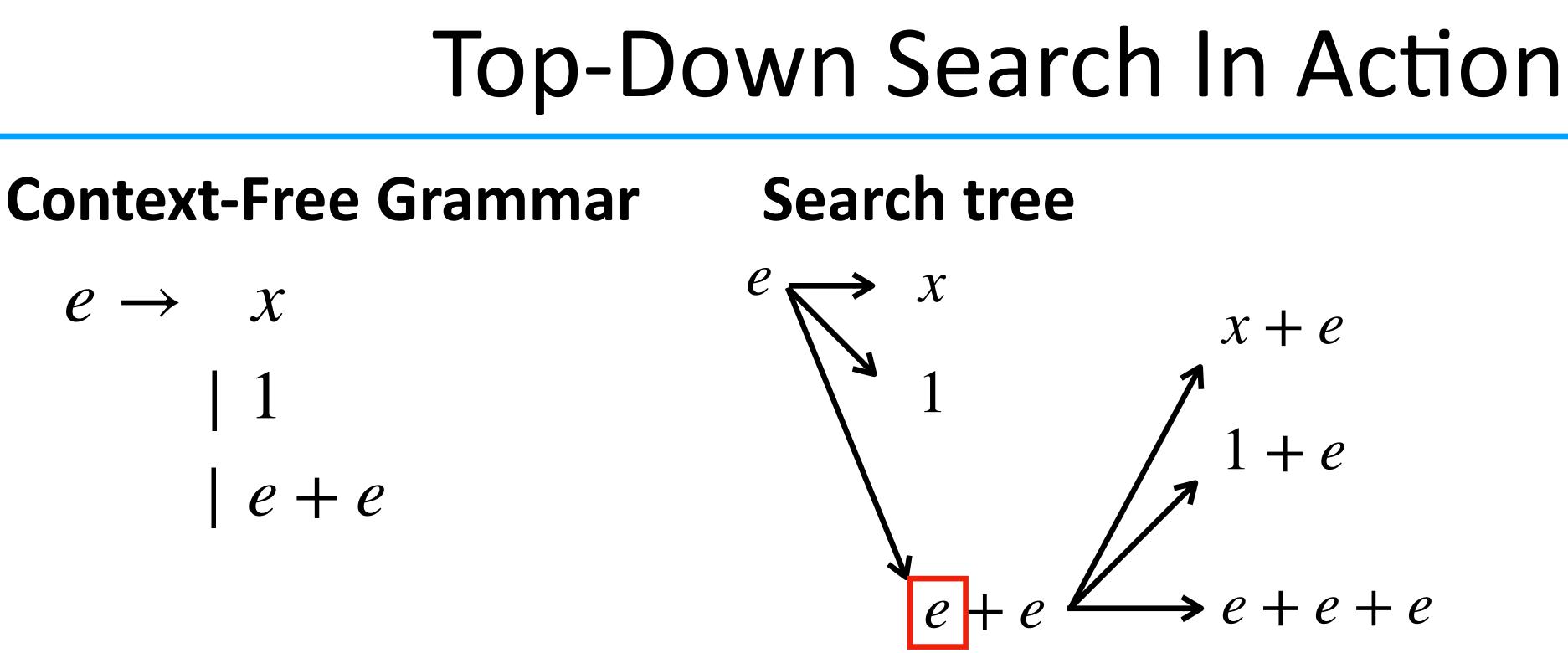

- Step 1: begin with the start symbol

• Step 2: pick a non-terminal in current result and replace it with one of its productions • Step 3: continue step 2 until no more non-terminal remains (i.e., only terminals)

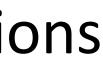

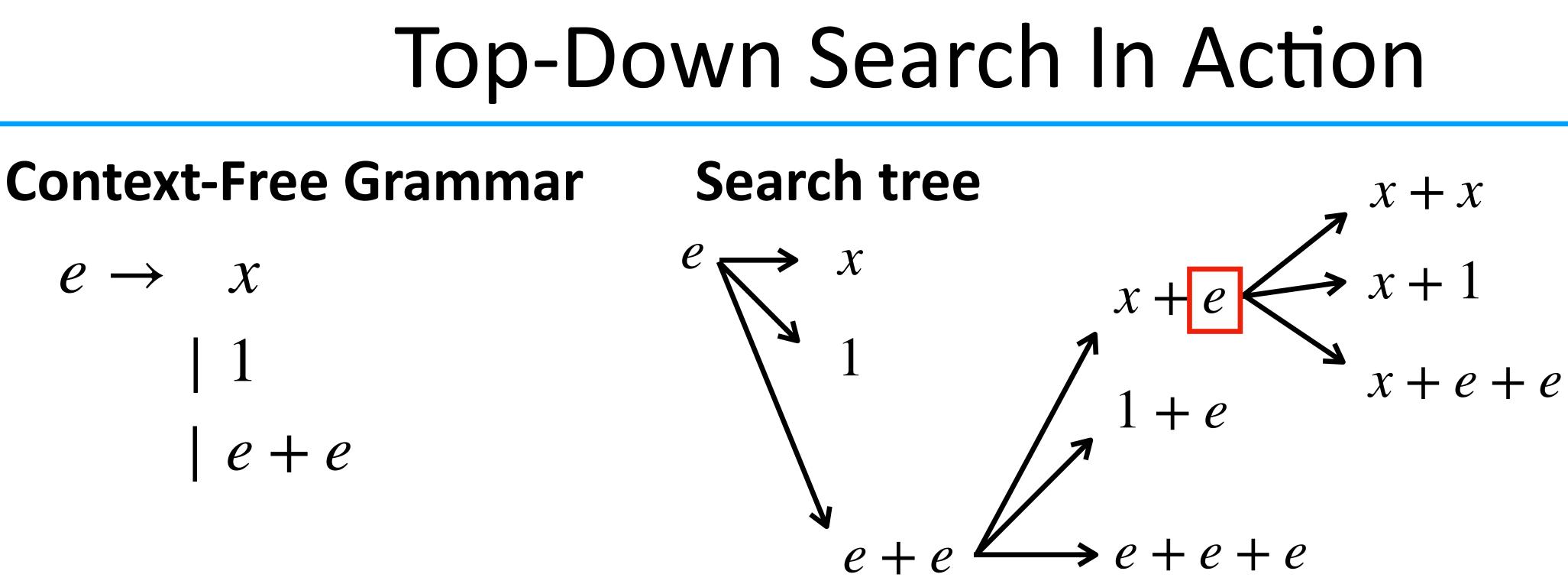

- Step 1: begin with the start symbol
- Step 2: pick a non-terminal in current result and replace it with one of its productions • Step 3: continue step 2 until no more non-terminal remains (i.e., only terminals)

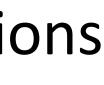

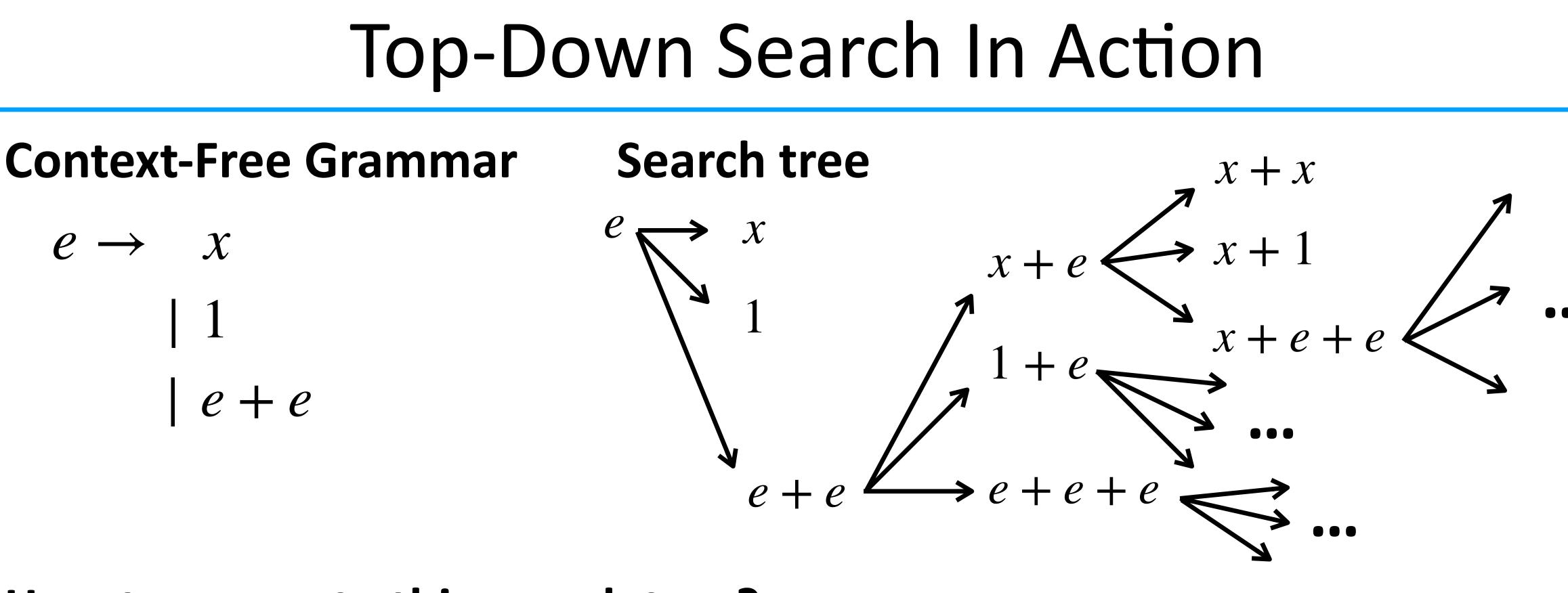

- Step 1: begin with the start symbol

• Step 2: pick a non-terminal in current result and replace it with one of its productions • Step 3: continue step 2 until no more non-terminal remains (i.e., only terminals)

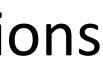

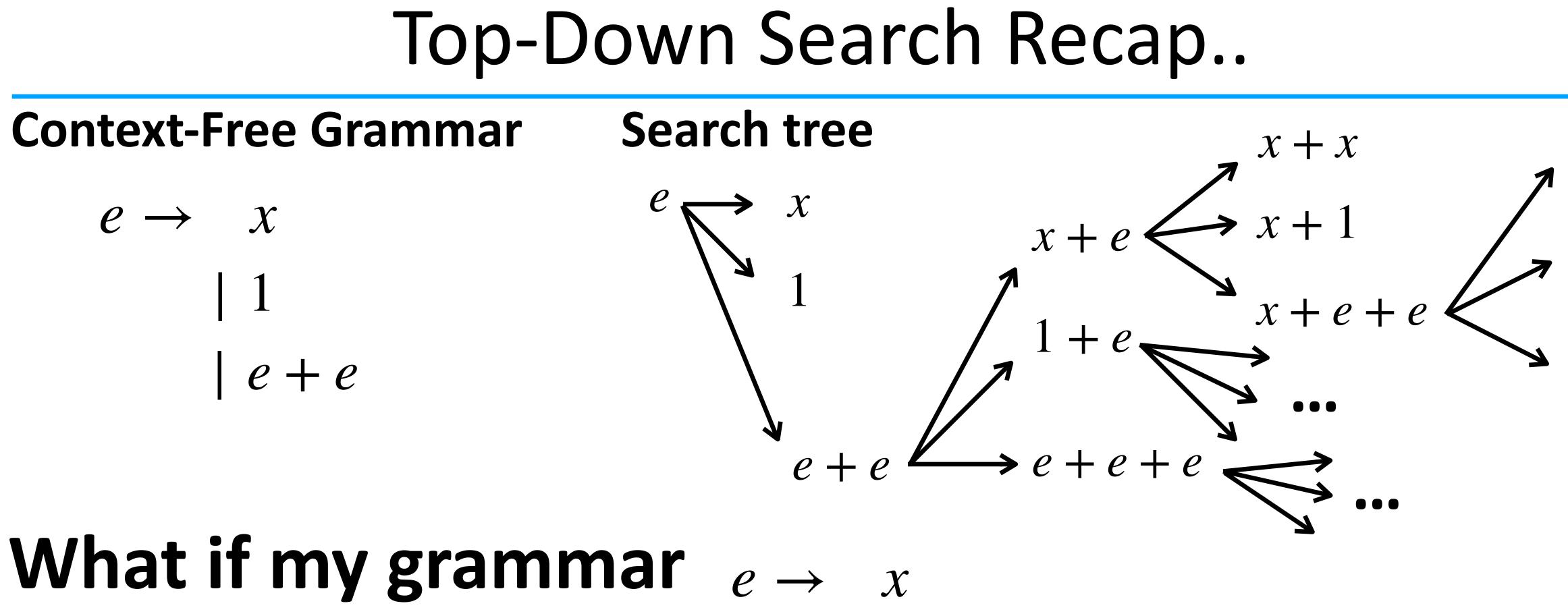

## gets bigger?

e + ee - e

### Synthesis Seems Computationally Expensive?!

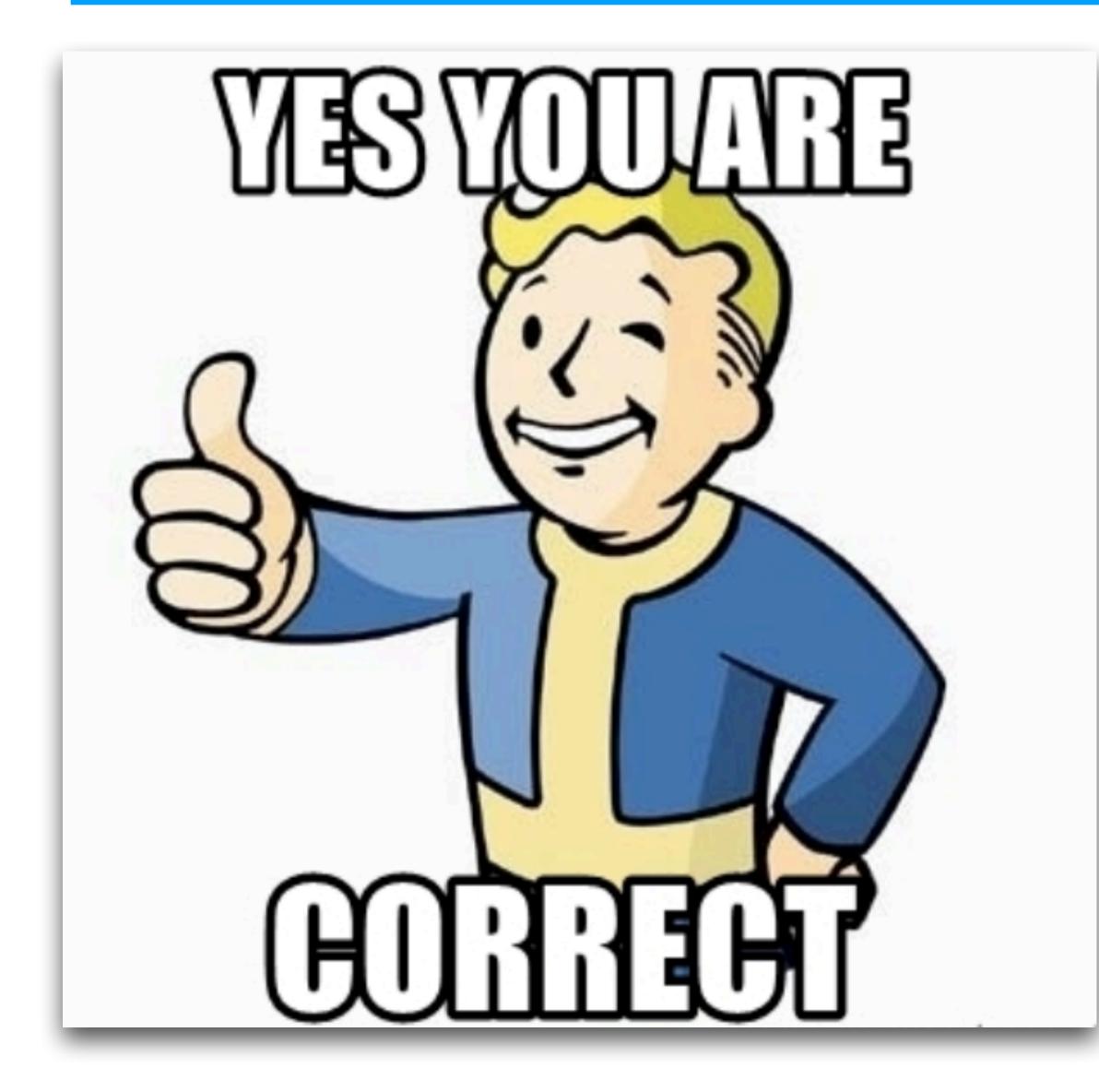

- Top-down search has exponential time complexity (to program size)
- In general, program synthesis is computationally intractable, if not undecidable

.. which means synthesis in theory does not scale to complex problems..

### But, recent advances lead to <u>empirically</u> efficient synthesis!

### State-of-the-Art

- How many lines of code can be automatically synthesized within a reasonable amount of time?
  - This depends on the domain, but in general, a few dozens in minutes
  - This might sound too few / too slow?

### The Mythical Man-Month

 1200 lines / year = 3 lines of code per day What?

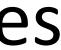

### State-of-the-Art

### To give you a concrete idea

## What WebRobot synthesized in a few seconds

|     | <pre>from traceCollector.traceCollector import TraceCollector from selenium.common.exceptions import NoSuchElementException, StaleElementReferenceException, TimeoutException</pre>                                                           |  |
|-----|----------------------------------------------------------------------------------------------------|--|
|     | from selenium.webdriver.common.by import By<br>import traceback                                                                                                    |  |
|     | import os<br>import time                                                                                                    |  |
|     | driver_path = "./chromedriver"                                                                                                    |  |
|     | trace_name = "W90T1"                                                                                                    |  |
|     | <pre>starting_website = "https://lrv.nassaucountyny.gov/" description = """ Given a list of tuples (section, block, lot), for each, enter them in the search, then in the search result, extract "Address", "Vilage", "School", "Town")</pre> |  |
| • • |                                                                                                    |  |
|     | <pre># init the trace collector and name it trace_collector = TraceCollector(driver_path=driver_path,</pre>                                                                                                    |  |
|     | <pre>trace_name=trace_name, starting_websitestarting_website,</pre>                                                                                                    |  |
|     | <pre>description=description, script_file=file,</pre>                                                                                                    |  |
|     | <pre>input_file=os.path.dirname(</pre>                                                                                                    |  |
|     | )                                                                                                    |  |
|     | <pre>driver = trace_collector.get_driver()</pre>                                                                                                    |  |
|     | # Sleeps for 20 seconds so that users can log in.                                                                                                    |  |
|     | time.sleep(20)                                                                                                    |  |
|     | # WARNING: This script requires that the user has signed up for and logged into an account (free).                                                                                                    |  |
|     | for i in range(7):                                                                                                    |  |
|     | def data_path(identifier):                                                                                                    |  |
|     | return "tuples[{}].()".format(i, identifier)                                                                                                    |  |
|     | <pre># Sends section to appropriate box trace_collector.perform_send_data(</pre>                                                                                                    |  |
|     | <pre>trace_collector.get_full_xpath from_element(</pre>                                                                                                    |  |
|     |                                                                                                    |  |
|     | <pre>data_path("section") )</pre>                                                                                                    |  |
|     | # Sends block to appropriate box                                                                                                    |  |
|     | <pre>trace_collector.perform_send_data(     trace_collector.get_full_xpath_from_element(</pre>                                                                                                    |  |
|     | driver.find_element_by_id("blk")                                                                                                    |  |
|     | data_path("block")                                                                                                    |  |
|     |                                                                                                    |  |
|     | <pre># Sends lot to appropriate box trace_collector.perform_send_data(</pre>                                                                                                    |  |
|     | <pre>trace_collector.get_full_xpath_from_element(     driver.find_element_by_id("lot")</pre>                                                                                                    |  |
|     | ),<br>data_path("lot")                                                                                                    |  |
|     | )                                                                                                    |  |
|     | # Press "Search"                                                                                                    |  |
|     | <pre>trace_collector.perform_click(     trace_collector.get_full_xpath_from_element(</pre>                                                                                                    |  |
|     | driver.find_element_by_id("singlebuttonsrh")                                                                                                    |  |
|     |                                                                                                    |  |
|     | # Scrape address, village, school, town                                                                                                    |  |
|     | <pre>trace_collector.perform_scrape_text(     trace_collector.get_full_xpath_from_element(</pre>                                                                                                    |  |
|     | <pre>driver.find_element_by_xpath(</pre>                                                                                                    |  |
|     |                                                                                                    |  |
|     | /<br>trace_collector.perform_scrape_text(                                                                                                    |  |
|     | <pre>trace_collector.get_full_xpath_from_element(     driver.find_element_by_xpath(</pre>                                                                                                    |  |
|     | <pre>"//*[@id='right']/section[1]/div[2]/div") )</pre>                                                                                                    |  |
|     | )<br>trace_collector.perform_scrape_text(                                                                                                    |  |
|     | <pre>trace_collector.get_full_xpath_from_element(</pre>                                                                                                    |  |
|     | "//*[@id='right']/section[1]/div[3]/div")                                                                                                    |  |
|     |                                                                                                    |  |
|     | <pre>trace_collector.perform_scrape_text(     trace_collector.get_full_xpath_from_element(</pre>                                                                                                    |  |
|     | driver.find_element_by_xpath(                                                                                                    |  |
|     | )                                                                                                    |  |
|     | ,                                                                                                    |  |
|     | <pre># Go back and initiate another search trace_collector.perform_go_back()</pre>                                                                                                    |  |
|     | <pre>trace_collector.output()</pre>                                                                                                    |  |
|     |                                                                                                    |  |
|     |                                                                                                    |  |

(This is an equivalent Selenium program.)

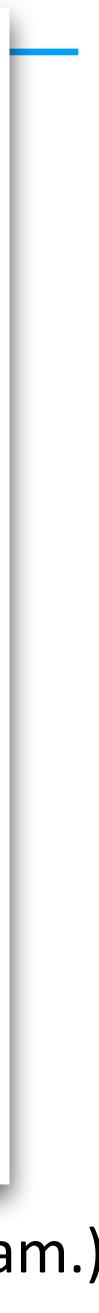

### Looking into the Future

- Synthesis as a part of software development process
  - Already come true in Excel (also "software dev"?)
  - Will come true in more and more domains
- Scalability (e.g., LoC that can be synthesized) will improve
- But scalability, arguably, is no longer the primary concern
  - Identify new domains that may benefit from program synthesis?
  - How can end-users better "communicate" with synthesizers?
  - How to make synthesizers usable?
  - Etc.